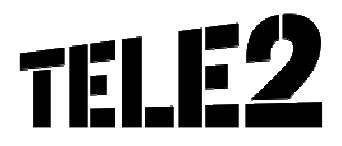

## LEISTUNGSBESCHREIBUNG

### **Tele2 Office Connect Phone**

Stand: 06/2017

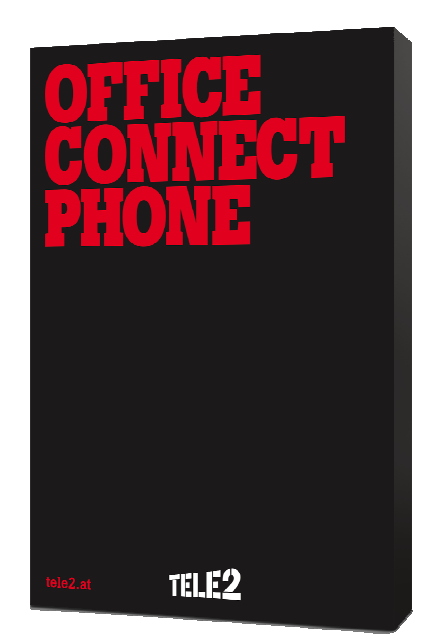

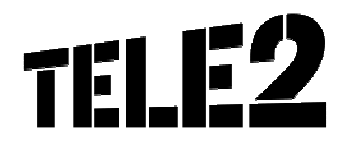

### Inhalt

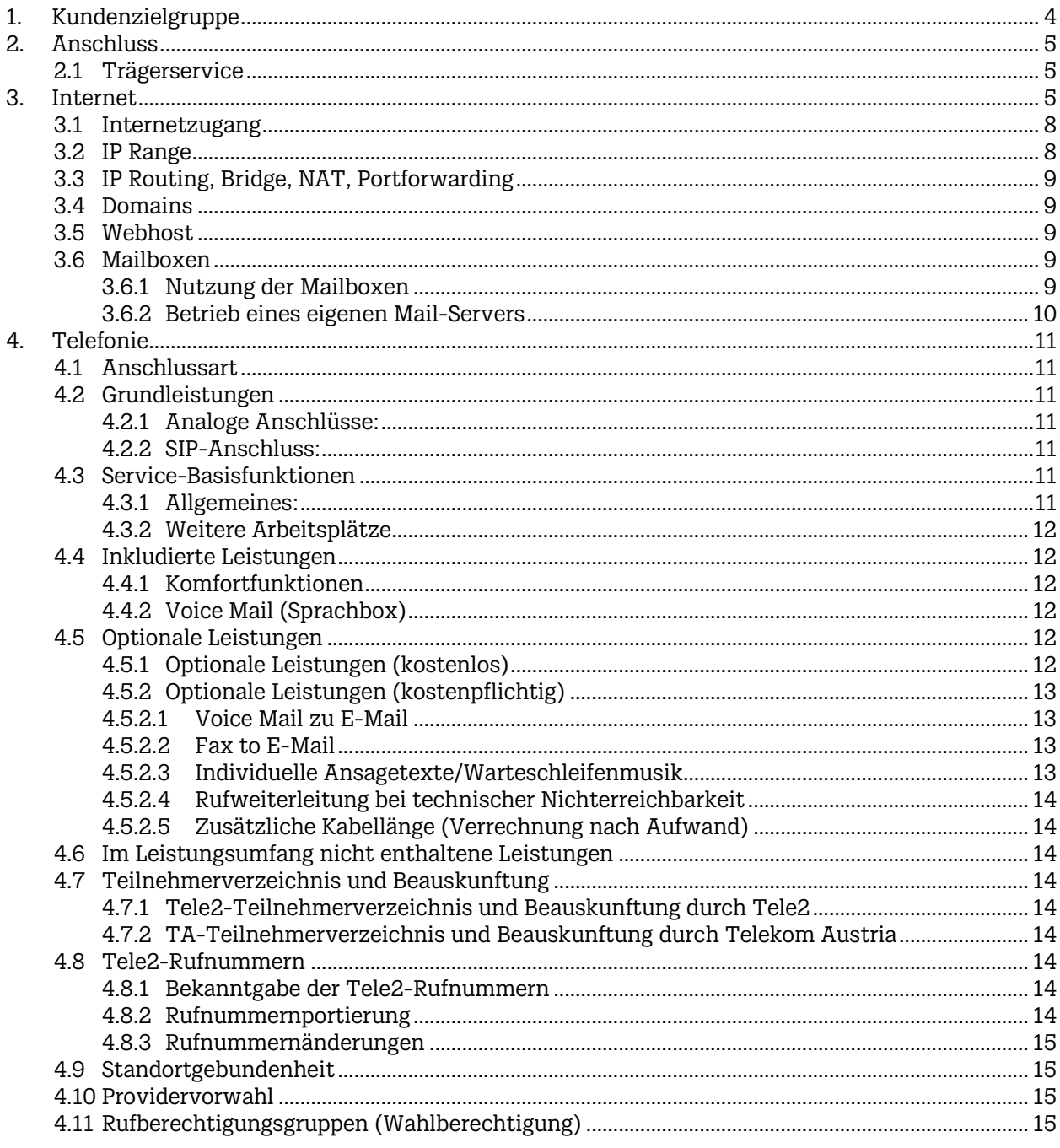

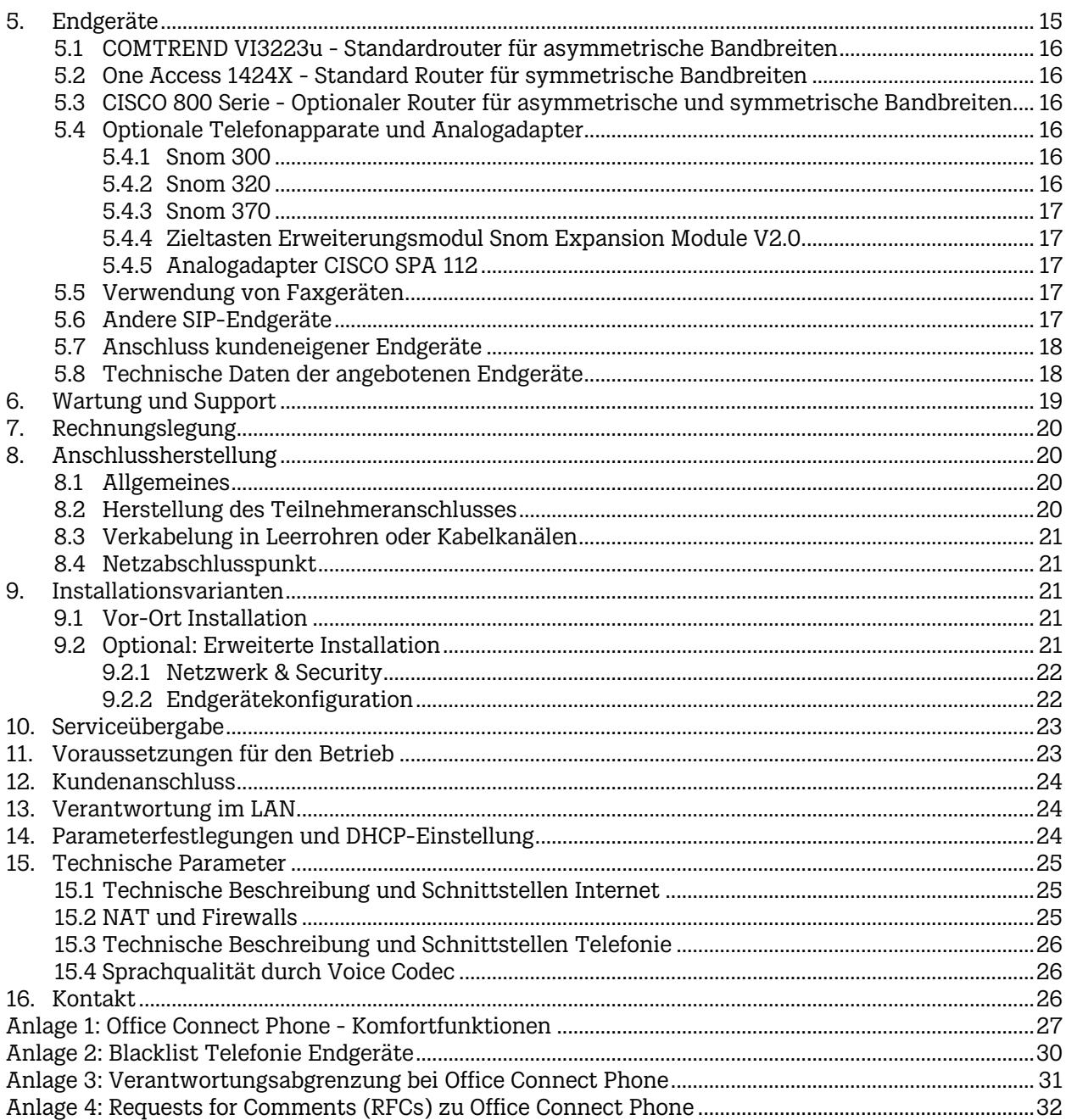

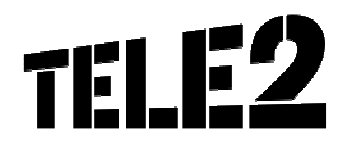

### 1. Kundenzielgruppe

Das Produkt **Office Connect Phone** gilt für Kunden, die Unternehmer im Sinn des § 1 KScHG sind. **Office Connect Phone** bietet Kleinstunternehmen, die keine Nebenstellenanlagenfunktionen benötigen den Anschluss von zwei analogen Endgeräten. Es können zusätzlich gegen Aufpreis auch Snom Telefone von Tele2 bezogen werden. Für diese Produktausprägung steht ein auf die Bedürfnisse von Kleinstunternehmen zugeschnittenes Feature Set für die Telefonie zur Verfügung.

- o Internet mit asymmetrischer oder symmetrischer Bandbreite
- o Standardrouter für asymmetrische Bandbreiten: COMTREND VI3223u mit integrierten analogen Ports zum Anschluss von 2 analogen, kundeneigenen Endgeräten
- o Standardrouter für symmetrische Bandbreiten: One Access 1424X ohne integrierte analoge Ports
- o 1 Rufnummer, jede weitere eingerichtete Rufnummer ist kostenpflichtig
- o Jedem Endgerät wird eine eigene Rufnummer zugewiesen
- o Keine Nebenstellenfunktion
- o Vor-Ort Installation

**Office Connect Phone** kann an einem Kundenstandort in Österreich eingesetzt werden. Die Integration mehrerer Kundenstandorte in die Kommunikationslösung ist nicht möglich.

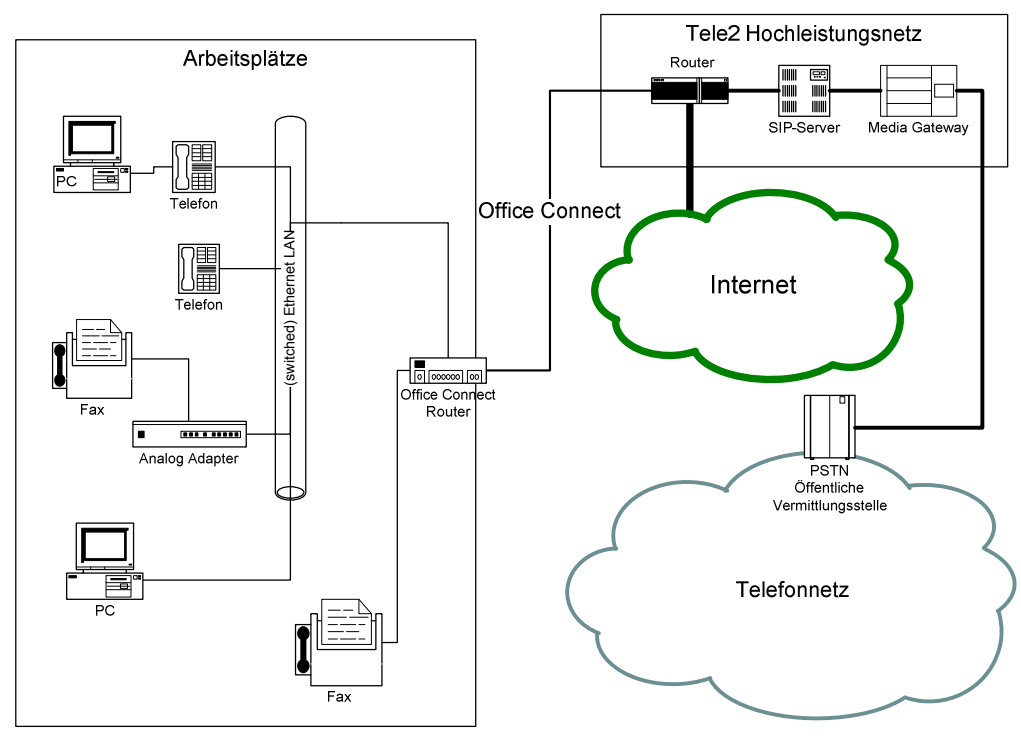

Schematische Abbildung

**Office Connect Phone** wird über einen vorhandenen Web-Browser (z.B. Internet Explorer™) administriert. Es stehen folgende Möglichkeiten über den Online-Zugang unter http://www.myzone.at zur Verfügung:

- Administration Ihres Email Accounts und Ihrer Stammdaten
- Anpassung der Internetausstattung: Verwaltung von Mailspace, Webhost, DB Space
- Bestellung einer weiteren Domain

Die persönlichen Zugangsdaten für den Zugang zu www.myzone.at stellt Tele2 dem Kunden bei Fertigstellung seines Services mit der Post zu. Die Zugangsdaten für die User werden durch den Kunden verwaltet.

### 2. Anschluss

### 2.1 Trägerservice

Mit **Office Connect Phone** stellt Tele2 ihren Kunden einen Anschluss an das Transportnetz von Tele2 her. Dieser Anschluss wird mittels einer entbündelten/virtuell entbündelten Kupferleitung der Telekom Austria und den entsprechenden von Tele2 eingesetzten Übertragungstechnologien realisiert, welche eine hochbitratige Nutzung der Kupferleitung ermöglichen. Die physikalische Schnittstelle beim Kunden wird an der beim Kunden installierten Anschalte Einrichtung zur Verfügung gestellt. Die physikalische Schnittstelle besteht aus dem Interfacetyp 10/100BaseT mit RJ45 Anschluss.Tele2 stellt folgende Enkapsulierung zur Verfügung: RFC 2516 (PPPoE).

Der Internetzugang steht in folgenden Varianten zur Verfügung. Alle Bandbreitenangaben beziehen sich dabei auf die Verfügbarkeit bis zum Netzabschlusspunkt (Router):

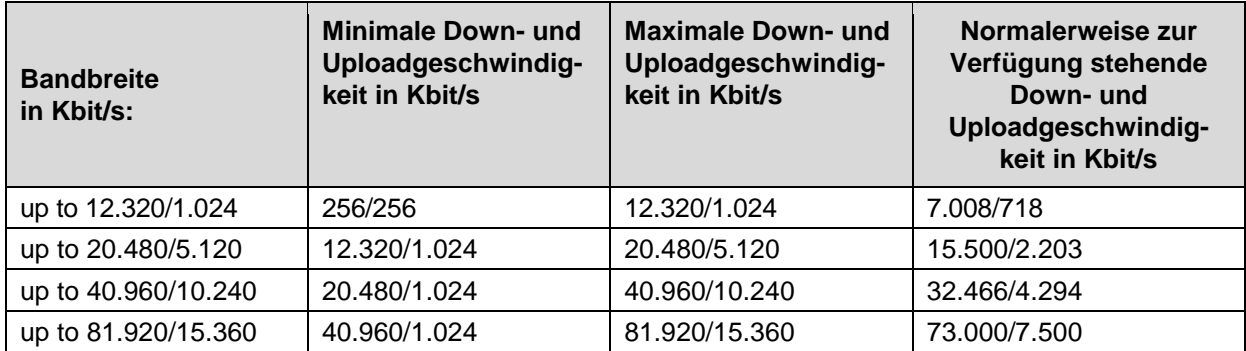

#### **Asymmetrische Bandbreitenprofile, Datentransfervolumen: Flat Rate**

#### **Symmetrische Bandbreitenprofile, Datentransfervolumen: Flat Rate**

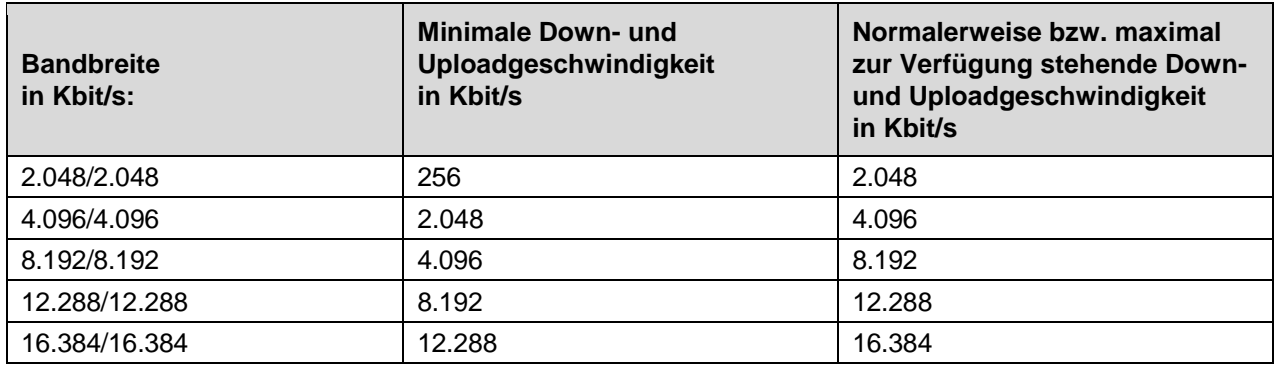

**Die Bandbreite in Kbit/s** entspricht der beworbenen und bestellbaren Bandbreite.

Die erste Zahl gibt die Bandbreite an, die beim Empfang von Daten (Download), die zweite diejenige, die beim Versand von Daten zur Verfügung steht (Upload). Die angegebenen Bandbreiten sind Bruttobandbreiten. Die Nettobandbreite ergibt sich abzüglich eines Overheads von ca. 5%, der zur Adressierung und für den Versand des Datenstroms in Form von IP Paketen benötigt wird. Datentransfervolumen ist die Summe aller ausgehenden und eingehenden Datenmengen. Flatrate bedeutet in diesem Fall, dass es grundsätzlich keine Einschränkung des Datentransfers gibt.

Bei den angeführten **asymmetrischen Bandbreiten** handelt es sich um **Best-Effort Bandbreiten**, das bedeutet maximal mögliche Bandbreiten, die aber aus technischen Gründen nicht immer erreicht werden können. Die tatsächlich erreichbare Bandbreite hängt von den physikalischen und technischen Merkmalen der Teilnehmeranschlussleitung des Kunden ab, auf die Tele2 keinen Einfluss nehmen kann. Die tatsächlich verfügbare Bandbreite ist im Besonderen von Faktoren wie Leitungsdämpfung, Leitungslänge (gemessen vom Anschluss des Kunden bis zum nächsten Hauptverteiler), Leitungsdurchmesser, Netzauslastung und Qualität der Leitungen abhängig.

**Die minimale Down- und Uploadgeschwindigkeit in Kbit/s** steht außerhalb von Wartungsfenstern/Störungen mindestens zur Verfügung

**Die maximale Down- und Uploadgeschwindigkeit in Kbit/s** entspricht der beworbenen und bestellbaren Bandbreite.

**Die normalerweise zur Verfügung stehende Down- und Uploadgeschwindigkeit in Kbit/s entspricht** jener Internetzugangsbandbreite, die normalerweise 95% des Tages zur Verfügung steht.

Bei **Office Connect Phone** (Spezialdienst) stehen der Zugang zum Internet und das inkludierte Telefonieservice gleichzeitig zur Verfügung, wobei im Netz von Tele2 das Telefonieservice mit einer Bandbreite von 512 Kbit/s bevorzugt transportiert wird. Darüber hinaus führt Tele2 keine Verkehrsmanagementmaßnahmen durch.

Im Falle einer kontinuierlichen oder regelmäßig wiederkehrenden Abweichung bei der Geschwindigkeit oder bei anderen Dienstequalitätsparametern zwischen der tatsächlichen und der von Tele2 angegebenen Leistung stehen dem Kunden Gewährleistungsansprüche zu.

Der Kunde hat vorerst die Wahl zwischen Verbesserung oder Austausch der mangelhaften Leistung von Tele2. Diese Wahlmöglichkeit besteht dann nicht, wenn die vom Kunden getroffene Wahl für Tele2 unmöglich oder im Vergleich zur Alternative für Tele2 mit einem unverhältnismäßig hohen Aufwand verbunden ist.

Tele2 ist verpflichtet, dem Anspruch des Kunden in angemessener Frist und mit möglichst geringen Unannehmlichkeiten für den Kunden nachzukommen.

Sind sowohl Verbesserung als auch Austausch unmöglich oder für Tele2 mit einem unverhältnismäßig hohen Aufwand verbunden, hat der Kunde das Recht auf Preisminderung oder, sofern es sich nicht um einen geringfügigen Mangel handelt, auf Wandlung (=Aufhebung) des Vertrages. Dies gilt auch, wenn Tele2 die Verbesserung oder den Austausch verweigert oder nicht in angemessener Frist vornimmt, wenn diese Abhilfen für den Kunden mit erheblichen Unannehmlichkeiten verbunden wären oder wenn sie dem Kunden aus triftigen Gründen nicht zugemutet werden kann. Durch die Wandlung wird die Aufhebung des vom Mangel betroffenen Vertrages bewirkt.

Folgende Übersicht gibt einen Überblick darüber, in welchem Umfang typische Internetdienste genützt werden können. Berücksichtigt wird dabei die Bandbreite mit unbeschränktem Datentransfervolumen "flat rate". Es erfolgt keine Drosselung oder Sperre nach Verbrauch eines bestimmten Datentransfervolumens.

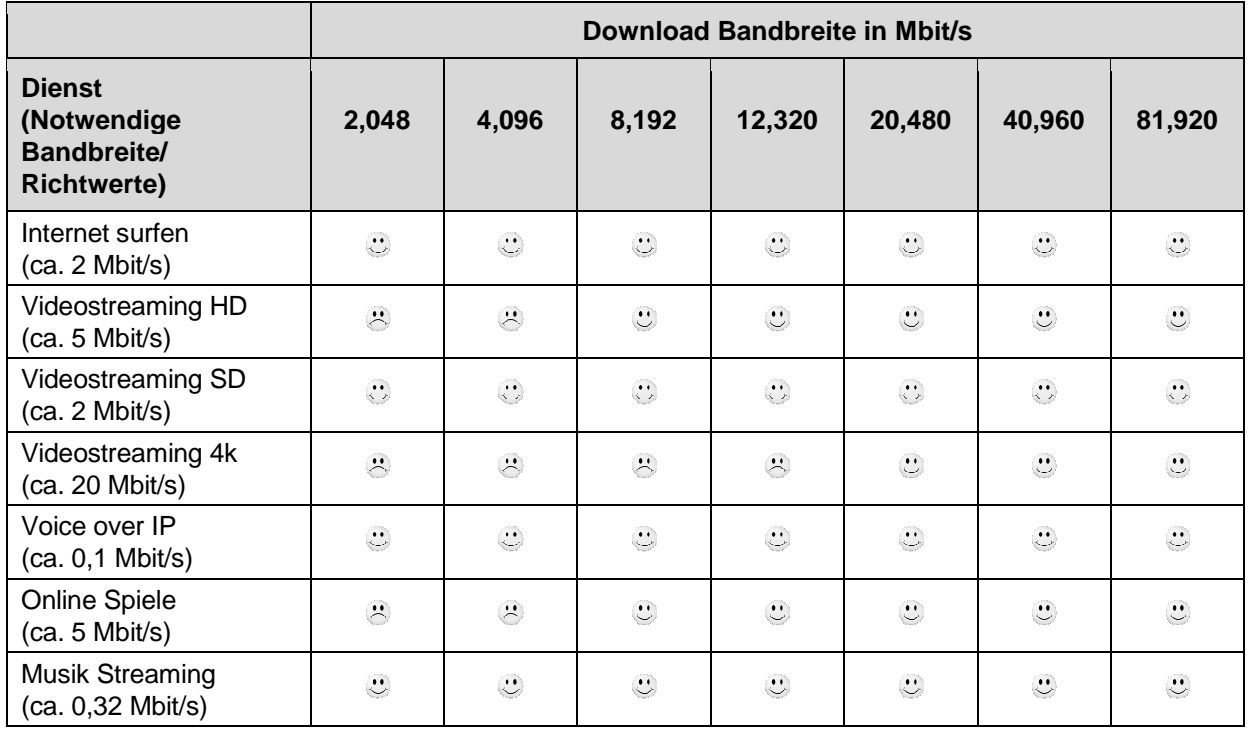

 $\odot$  = Dienst funktioniert vorrausichtlich  $\odot$  = Dienst funktioniert nicht mehr

### 3. Internet

### 3.1 Internetzugang

Der Tele2 Internetzugang enthält in allen Varianten

- 50 Mailboxen (wahlweise IMAP oder POP3 Accounts)
- Virenfilter
- Spamfilter
- 100 MB Webhost
- 50 MB DB Space
- Mailspace je Mailbox in folgenden Einheiten über frei wählbar: 10 MB/30 MB/ 50 MB/100 MB/200 MB/300 MB. Maximal stehen 2,5 GB Mailspace zur Verfügung.
- 5 Alias Adressen, gesicherter Login u. verschlüsselte E-Mail Übertragung (pop3S und imapS)
- 1 fixe IP Adresse
- Domainregistrierung (1 Domain .at, .eu, .com, .net, .org, .biz, .info, .de, .me.uk, .co.uk, .org.uk)
- Service Level: Standard
- **Firewall**

Bei den asymmetrischen Bandbreiten verfügt der Standard-Router zusätzlich über WLAN Funktionalität

### 3.2 IP Range

Im Umfang von **Office Connect Phone** ist standardmäßig 1 fixe IP Adresse inkludiert. Gegen gesondertes, einmaliges Entgelt besteht die Möglichkeit einen gerouteten IP-Range mit 8 fixen IP-Adressen zu erhalten (siehe Tele2 **Office Connect Phone** Entgeltbestimmungen).

1 fixe IP Adresse: Diese Adresse liegt am WAN Interface des ausgelieferten Routers an. LAN seitig werden in diesem Setup ausschließlich private IP-Adressen (RFC 1918) in Verbindung mit Network-Address-Translation-Konfiguration (NAT) eingerichtet. Hierbei stehen im LAN keine öffentlichen IP Adressen zur Verfügung.

8 fixe IP Adressen: 5 der 8 fixen IP-Adressen der zugeteilten IP-Range sind frei einsetzbar.

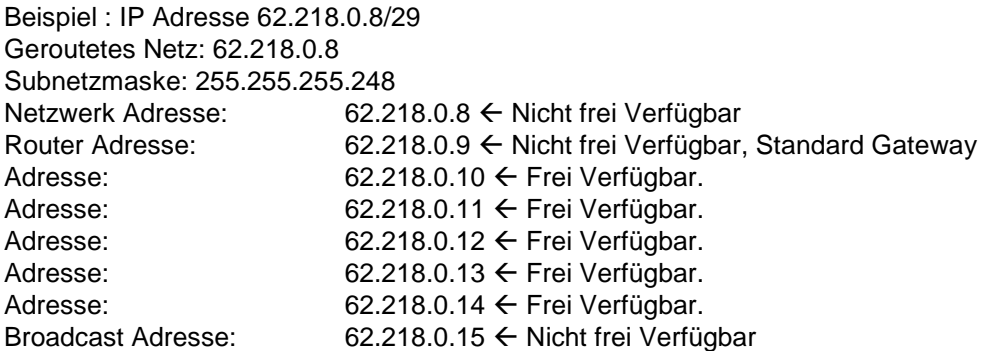

Die 8 IP Adressen liegen direkt am LAN Interface des gelieferten Routers an. Am WAN Interface wird eine dynamisch zugewiesene IP Adresse verwendet. NAT respektive die Firewall des Routers sind deaktiviert.

Die Zuteilung der IP-Adressen erfolgt streng nach den Regeln von RIPE NCC (Réseaux IP Européens Network Coordination Centre, zuständig für die Vergabe von IP-Adressbereichen und AS-Nummern in Europa, dem Nahen Osten und Zentralasien). Ein Wechsel der Anzahl an fixen IP Adressen ist mit einem

## 761 EZ

Wechsel des IP-Adressbereiches verbunden. Eigene, von RIPE explizit an Endkunden vergebene IP-Adressen (Provider Independent IP-Adressen), können bei einem Anschluss über das Produkt **Office Connect Phone** NICHT genützt werden. Unverzüglich nach Beendigung des Vertrages unterbricht Tele2 das Routing der zugewiesenen Adressen und diese müssen schnellstmöglich retourniert werden

### 3.3 IP Routing, Bridge, NAT, Portforwarding

**Office Connect Phone** wird ausschließlich für IP Routing konfiguriert. NAT-Betrieb und Portforwarding am Router sind möglich. Bridgebetrieb ist ausgeschlossen. Die erstmalige Einrichtung von Portforwarding oder DHCP Einstellungen erfolgen kostenlos. Alle weiteren Einstellungsänderungen werden nach Aufwand verrechnet.

### 3.4 Domains

Im Umfang von **Office Connect Phone** ist die Registrierung einer neuen oder die Übernahme einer bereits bestehenden Domain enthalten. Weitere Domains können gegen gesondertes Entgelt registriert und verwaltet werden (siehe Preisblatt Tele2 Domainservice). Bereits registrierte Domains können problemlos zu Tele2 gewechselt werden. Bei Bedarf hilft Tele2 seinen Kunden, mehr als eine Domain im Rahmen eines optionalen Zusatzservices zu registrieren. Folgende Top-Level Domains sind im Rahmen von Tele2 **Office Connect Phone** verfügbar: .at, .co.at, .or.at, .eu, .com, .net, .org, .biz, .info, .de, .co.uk, .org.uk, .me.uk

Der Kunde hat keinen Anspruch darauf, einen bestimmten Domainnamen zu erhalten. Tele2 führt keine Prüfung der rechtlichen Zulässigkeit des vom Kunden gewünschten Domainnamens durch. Der Kunde hält Tele2 im Falle einer Inanspruchnahme seitens eines Dritten, der durch den vom Kunden verwendeten Domainnamen in seinen Rechten verletzt ist schad- und klaglos.

Das Domain Name Service von Tele2 enthält anfallende Verwaltungsaufgaben und die technische Realisierung der Namensauflösung laut Request for Comments RFC 1034 und 1035. Bereits vorhandene Domainnamen werden von Tele2 gemäß Bestellung übernommen. Weitere detaillierte Informationen zum Leistungsumfang sind in der aktuellen Leistungsbeschreibung Domainservice enthalten.

### 3.5 Webhost

Im Grundumfang von Tele2 **Office Connect Phone** sind 100 MB Webhost und 50 MB Datenbankspace enthalten. Der Webhost bietet Webspace und Datenbankspace auf modernster Markenhardware von namhaften Herstellern.

Die persönlichen Zugangsdaten für den Zugang zu www.myzone.at stellt Tele2 dem Kunden bei Fertigstellung seines Services mit der Post zu. Optional kann der Webhost individuellen Kundenwünschen angepasst werden. Detaillierte Informationen zum Leistungsumfang sind in der aktuellen Leistungsbeschreibung Webhost enthalten.

### 3.6 Mailboxen

Tele2 **Office Connect Phone** bietet dem Kunden folgende Möglichkeiten, E-Mail zu verwenden:

#### 3.6.1 Nutzung der Mailboxen

Im Leistungsumfang von Tele2 **Office Connect Phone** sind 50 Mailboxen enthalten. Standardmäßig wird jeder Mailbox ein Mailspace von 50 MB zugeordnet. Dieser kann vom Kunden über www.myzone.at in den folgenden Einheiten je Mailbox angepasst werden: 10 MB/ 20 MB/ 30 MB/ 50 MB/ 100 MB/ 200 MB/300 MB.

Der insgesamt für den Internet Anschluss zur Verfügung stehende, inkludierte Gesamtspeicherplatz beträgt 2,5 GB.

Darüber hinaus benötigter Mailspace kann mit Paketen zu je 500 MB und 10 inkludierten Mailboxen auf bis zu 20.000 MB mit 400 Mailboxen erweitert werden. Für das Administrieren (Anlegen/Ändern/Löschen)

von Tele2 E-Mail Adressen steht dem Kunden das Tele2 Kunden Portal www.myzone.atzur Verfügung. Tele2 speichert die eingelangten E-Mails, bis der Gesamtspeicherplatz belegt ist. Tele2 behält sich vor, bei Überschreitung des Gesamtspeicherplatzes den Empfang und die Zwischenspeicherung zusätzlicher E-Mails zu verhindern. Bei der Verwendung von Tele2 Mailboxen stehen dem Kunden auch die Funktionen Virusfilter und Spamfilter zur Verfügung.

#### **Virusfilter**

Für Tele2 **Office Connect Phone** Kunden hat Tele2 einen zentralen Mail-Scanner installiert, der eingehende E-Mails automatisch auf Viren überprüft (es werden keine Inhalte überprüft). Wird in einer eingehenden E-Mail ein Virus gefunden, wird sie abgewiesen. Dieser optionale Dienst kann durch den Kunden aktiviert und auch wieder deaktiviert werden. Der Virenfilter wird laufend aktualisiert (bis zu mehrmals täglich, abhängig von der Verfügbarkeit neuer Virensignaturen), bietet also auch einen sehr guten Schutz gegen neue Viren. Es wird allerdings von Tele2 keine Haftung für absoluten Schutz übernommen, denn natürlich kann ein Virenscanner nur bereits bekannte Viren erkennen. Tele2 kann auch nicht ausschließen, dass durch den Virenfilter E-Mails abgewiesen werden, die keinen Virus enthalten; Tele2 übernimmt auch diesbezüglich keine Haftung.

#### **Spamfilter**

Für Tele2 **Office Connect Phone** Kunden hat Tele2 einen zentralen Spamfilter installiert, der eingehende E-Mails automatisch auf verdächtige Inhalte überprüft und entsprechend kennzeichnet. Der Kunde hat somit die Möglichkeit, derart gekennzeichnete E-Mails automatisch zu löschen oder in einen eigenen Folder seines Mail-Programms zu verschieben. **Tele2 löscht keine E-Mails**, damit der Kunde im Zweifel selbst überprüfen kann, ob er das jeweilige E-Mail lesen möchte. Auch dieses Feature kann vom Kunden selbst aktiviert und auch wieder deaktiviert werden.

#### **Zugriff auf die Mailboxen**

Der Zugriff auf die Mailboxen kann wahlweise über folgende Übertragungsprotokolle erfolgen:

**POP3:** Die E-Mails werden vom zentralen Mailserver abgeholt und im eigenen Postfach verwaltet **IMAP:** Im Gegensatz zu POP3 verbleiben die E-Mails auf dem zentralen Mailserver und werden dort so verwaltet, als befänden sich diese auf dem eigenen Rechner.

#### 3.6.2 Betrieb eines eigenen Mail-Servers

Tele2 **Office Connect Phone** bietet die Möglichkeit, einen eigenen Mail-Server zu betreiben. Voraussetzung für den Betrieb eines eigenen Mail-Servers ist die Verwendung fixer IP Adressen und die spamsichere, das bedeutet nach außen hin die nicht relayfähige Konfiguration des Mail-Servers. Zusätzlich bietet Tele2 weitere wichtige Funktionen für den Betrieb eigener Mail-Server an:

**E-Mail Spooling** stellt eine Back-Up Funktion für den Mail-Server des Kunden dar. Bei Ausfall des Kunden Mail-Servers erfolgt automatisch die Zwischenspeicherung der Nachrichten bei Tele2. Die E-Mails werden bis zu 4 Tage aufbewahrt. Tele2 behält sich vor, bei Überschreitung des Gesamtspeicherplatzes die Zwischenspeicherung zusätzlicher E-Mails zu verhindern.

Mit der Option **E-Mail Relaying** kann der Tele2 Mail-Server als Weiterleitungs-Mailserver zum Abschicken von E-Mails verwendet werden. Relaying kann über die Tele2 Internet Plattform nur von Tele2 Kunden mit IP Adressen von Tele2 genützt werden.

**Mail Security bei Betrieb eines eigenen Mailservers:** Um Kunden mit eigenem Mailserver denselben Schutz Ihres Mailverkehrs zu ermöglichen, wie er auf dem Tele2 Mailserver standardmäßig geboten wird, bietet Tele2 mit der Option Mail Security einen cloud-basierenden Viren- u Spamschutz.

Weitere Details zu Mailsecurity, E-Mail Spooling und E-Mail Relaying sind Bestandteil der jeweiligen Leistungsbeschreibungen.

### 4. Telefonie

### 4.1 Anschlussart

Der Anschluss an das öffentliche Telefonnetz von Tele2 erfolgt über VoIP. Kundeneigene analoge Endgeräte können über SIP (Session Initiation Protocol) fähige Analogadapter angeschlossen werden. Bei den asymmetrischen Bandbreiten stehen bereits am standardmäßig beigestellten Access-Router zwei analoge Telefonie Anschlüsse zum Anschluss analoger Endgeräte (Telefon, Schnurlostelefon, Fax, etc.) zu Verfügung. Von Tele2 optional mitgelieferte IP-Telefon Endgeräte können direkt über das Kunden-LAN eingebunden werden.

### 4.2 Grundleistungen

Die Anzahl gleichzeitig möglicher externer Gespräche hängt von der Anschlussbandbreite des **Office Connect Phone**-Anschlusses ab. Mit dem Bandbreitenprofil up to 8.192/768 können bis zu 4, mit allen anderen Bandbreitenprofilen bis zu 6 externe Gespräche gleichzeitig geführt werden.

Je nach gewählter Variante stehen analoge Anschlüsse und / oder SIP-Anschlüsse zu Verfügung.

4.2.1 Analoge Anschlüsse:

- Der Anschluss des Service erfolgt an den RJ11-Buchsen am Modem/Router bzw. am Analogadapter
- 2x RJ11-Buchse am Comtrend Modem bzw. am Analogadapter
- Es kann keine Funktionsgarantie für vom Kunden beigestellte analoge Endgeräte übernommen werden.

Endgeräte, die auf der im Anhang aufgeführten Blacklist (siehe Anlage 2) stehen dürfen unter keinen Umständen am **Office Connect Phone**-Anschluss betrieben werden.

• An den Analog Ports wird ausschließlich Tonwahl (DTMF) unterstützt.

4.2.2 SIP-Anschluss:

- Von Tele2 optional gelieferte SIP-fähige Endgeräte können direkt an das Modem oder über einen vom Kunden zu stellenden LAN-Switch angeschlossen werden.
- Die LAN-Verkabelung sowie für das LAN notwendige Switches sind vom Kunden zu stellen.
- Wird vom Kunden die Stromversorgung der SIP-Endgeräte via Power over Ethernet (PoE) gewünscht, so hat der Kunde entsprechende PoE geeignete Switches oder PoE-Injektoren zu stellen.

### 4.3 Service-Basisfunktionen

#### 4.3.1 Allgemeines:

Für die Telefonie stellt Tele2 ihren **Office Connect Phone** Kunden zwei analoge (POTS) Anschlüsse zu Verfügung, an die herkömmliche analoge Telefonapparate und/oder Faxgeräte angeschlossen werden können. Jeder Anschluss bekommt eine eigene Telefonnummer. Bis zu drei weitere Anschlüsse können mittels SIP-Endgeräten oder Analogadaptern realisiert werden.

Es können maximal bis zu 5 Rufnummern Verwendung finden.

**Office Connect Phone** ermöglicht die nachfolgend angeführten Funktionen durch Anschluss eines Endgeräts an den Tele2-Netzabschlusspunkt.

- Lokale, nationale und internationale Telefonverbindungen
- Die Qualität der Leistung entspricht den ETSI Standards.
- Monatliche Rechnungslegung: die Abrechnung zeigt die Gesamtsumme der geschuldeten Entgelte sowie eine Gliederung dieser nach Zonen.

## **TELE:**

• Rufberechtigungsgruppen: Standardmäßig sind Anrufe zu Mehrwertnummern (09xx) gesperrt

### 4.3.2 Weitere Arbeitsplätze

Es stehen folgende Arbeitsplätze als Erweiterung ihres **Office Connect Phone** Service zu Verfügung:

- Snom 300 ein Arbeitsplatz mit SIP-Telefon (siehe Punkt 5)
- Snom 320 ein Arbeitsplatz mit SIP-Telefon (siehe Punkt 5.4.2)
- Snom 370 ein Arbeitsplatz mit SIP-Telefon (siehe Punkt 5.4.3)
- Analogarbeitsplatz Analogadapter für den Anschluss von bis zu zwei analogen Telefonapparaten und/oder Faxgeräten (siehe Punkt 5.4.5)

Alle inkludierten und gewählten optionalen Funktionen stehen auch den weiteren Arbeitsplätzen zu Verfügung.

### 4.4 Inkludierte Leistungen

### 4.4.1 Komfortfunktionen

**Office Connect Phone** bietet verschiedene Komfortfunktionen entweder standardmäßig inkludiert oder optional an. Eine detaillierte Beschreibung siehe Anlage 1.

Standardmäßige Funktionen sind unter anderem

- CLIP
- CLIR
- CLIP-no-screening
- Rufumleitung
- Anklopfen
- Makeln
- Wahlberechtigung (z.B. Beschränkung der Anrufberechtigung auf Europa, siehe Punkt 4.10)
- Standard Ansagetexte

Text vor Melden (Musik hinterlegt): "Herzlich willkommen. - Danke für ihren Anruf. - Wir sind gleich persönlich für sie da. - Haben sie noch einen Augenblick Geduld"

**Musik im Wartezustand** (Text mit Musik hinterlegt): "Einen Augenblick bitte, wir sind gleich für Sie da --- Bitte bleiben Sie in der Leitung, Sie werden sofort weiterverbunden --- Bitte legen Sie nicht auf, wir sind gleich für Sie da --- Bitte bleiben….."

#### 4.4.2 Voice Mail (Sprachbox)

Für alle Anschlüsse bzw. Durchwahlen wird eine Sprachbox (Voice Mailbox) eingerichtet. Kunden können den Ansagetext individuell auf sprechen. Von extern ist die Sprachbox durch Eingabe eines PIN-Codes abrufbar. Der Standard PIN-Code lautet 0000. Es wird dringend empfohlen diesen PIN-Code bei Einrichtung zu ändern. Es werden maximal 25 Sprachnachrichten auf der Sprachbox aufgezeichnet. Wenn die Sprachbox voll ist, erhält der Anrufer eine dementsprechende Nachricht. Die Verwaltung der Sprachbox, z.B. Abhören, Löschen von Nachrichten, Aufsprechen einer persönlichen Ansage, PIN-Änderung ist sprachmenügeführt und funktioniert wie von Mobiltelefonen gewohnt.

### 4.5 Optionale Leistungen

#### 4.5.1 Optionale Leistungen (kostenlos)

• Rufnummernportierung: es besteht die Möglichkeit, bestehende Rufnummern bei einem Wechsel zu Tele2 mitzunehmen (siehe Kap. 4.7.5)

## 761 EZ

- Nichteintragung im Teilnehmerverzeichnis: die Tele2-Rufnummer erscheint in keinem Telefonverzeichnis. Die Nummer wird auf Anfrage vom Tele2 Customer Contact Center beauskunftet, es erfolgt jedoch keine Beauskunftung durch die TA
- Geheimnummer: eine geheime Tele2-Rufnummer wird weder durch das Tele2 Customer Contact Center noch durch die TA beauskunftet und erscheint in keinem Telefonverzeichnis
- EVN 200: Auflistung der 200 umsatzstärksten Verbindungen nach Datum und Zeit sortiert
- Der Einzelverbindungsnachweis zeigt den Zeitpunkt, die Dauer, die passive Teilnehmernummer in verkürzter Form gemäß § 94 Abs. 3 Telekommunikationsgesetz (im folgenden TKG genannt) sowie das geschuldete Entgelt für jedes einzelne Gespräch
- EVN vollständig

#### 4.5.2 Optionale Leistungen (kostenpflichtig)

#### 4.5.3 Voice Mail zu E-Mail

Mittels Voice Mail zu E-Mail werden eingegangene Nachrichten auf der Voice Box automatisch als Anhang (WAV) an die in der Systemkonfiguration vorgegebene Adresse des jeweiligen Benutzers weitergeleitet. Die Mail kann dann im jeweiligen Mailprogramm geöffnet und abgehört werden. Die Voice Mail wird in der Sprachbox als abgehört gekennzeichnet und nach 30 Tagen automatisch gelöscht. Versendete Voice Mails erhalten im Betreff die Rufnummer des Anrufers zugeordnet, damit eine rasche Übersicht und Priorisierung im Mailprogramm vorgenommen werden kann. Tele2 kann eine erfolgreiche Zustellung der E-Mail nicht garantieren, da diese von der jeweiligen Empfängersituation abhängig ist. (z.B. ausreichend Platz in der Empfänger Mailbox, gültige E-Mail Adresse, funktionierender kundeneigener Server)

#### 4.5.4 Fax to E-Mail

Fax to E-Mail bietet die Möglichkeit, eingehende Faxe direkt in die Mailbox des Empfängers weiterzuleiten, statt sie auf einem Faxgerät auszudrucken. Dies wird durch ein Nachsetzen der Ziffer 9 hinter der Rufnummer ermöglicht. Tele2 kann eine erfolgreiche Zustellung der E-Mail nicht garantieren, da diese von der jeweiligen Empfängersituation abhängig ist. (z.B. ausreichend Platz in der Empfänger Mailbox, gültige E-Mail Adresse, funktionierender kundeneigener Server)

#### 4.5.5 Individuelle Ansagetexte/Warteschleifenmusik

Es kann optional ein individueller Ansagetext/Warteschleifenmusik eingespielt werden. Damit kann der Auftritt des Kunden noch individueller gestaltet werden.

Der Kunde bestätigt Tele2 ausdrücklich, dass er die Rechte bzw. notwendigen Lizenzen an allen Ansagetexten und Musikstücken besitzt, die er Tele2 zum Einspielen in seine Office Connect Phone Anlage übermittelt. Tele2 prüft nicht die rechtmäßige Nutzung dieser Dateien. Der Kunde hält Tele2 im Falle von Rechteverletzungen schad- und klaglos und ersetzt Tele2 die Aufwände die Tele2 daraus erwachsen. Tele2 ist berechtigt der beanstandenden Stelle die zur Rechteklärung notwendigen Kundendaten zu übermitteln und auf Verlangen die beanstandete(n) Datei(en) durch Standarddateien zu ersetzen.

Die individuellen Ansagetexte müssen in folgendem Format an: officeconnect@tele2.com zur Einspielung geschickt werden:

- Dateigröße: max. 10 MByte
- Format: .wav
- SamplingRate, mono/stereo, ohne Vorgaben zur Auflösung

### 4.5.6 Rufweiterleitung bei technischer Nichterreichbarkeit

Wenn ein Anschluss oder eine Nebenstelle aus technischen Gründen (z.B. keine Stromversorgung) nicht erreichbar ist, wird auf die im Anmeldeformular angegebene Mobilnummer umgeleitet. Die Einrichtung dieser Funktion erfolgt im Rahmen der Ersteinrichtung kostenlos.

#### 4.5.7 Zusätzliche Kabellänge (Verrechnung nach Aufwand)

### 4.6 Im Leistungsumfang nicht enthaltene Leistungen

Es gelten folgende Beschränkungen:

- Die Auswahl bzw. Vorauswahl eines anderen Anbieters als Verbindungsnetzbetereiber ist nicht möglich. Wird dennoch ein Carrier Access Code gewählt, so wird dieser von der virtuellen IP-Plattform nicht erkannt und das Gespräch wird über Tele2 geführt.
- Bestimmte Rufnummern anderer Betreiber sind aus dem Tele2-Netz nicht erreichbar. Es handelt sich hierbei nicht um Teilnehmer-Rufnummern, sondern um Rufnummern für die Nutzung bestimmter Services dieser anderen Betreiber, die diese nur ihren Kunden anbieten.
- Übermittlung von Gebührenimpulsen (AoC)
- Der Betrieb kundeneigener Nebenstellenanlagen ist bei **Office Connect Phone** nicht möglich

### 4.7 Teilnehmerverzeichnis und Beauskunftung

### 4.7.1 Tele2-Teilnehmerverzeichnis und Beauskunftung durch Tele2

Tele2 führt ein elektronisches Teilnehmerverzeichnis, welches laufend aktualisiert wird und folgende Daten enthält: Nachname, Vorname, Titel, Adresse, Telefon-/ Faxnummer sowie, auf Wunsch des Teilnehmers, Berufs- oder Firmenbezeichnung. Falls der Teilnehmer nichts anderes bekannt gibt, werden die auf dem Anmeldeformular vermerkten Daten als Basis für die Eintragung im Teilnehmerverzeichnis verwendet. Rufnummern von Tele2-Teilnehmern werden durch Tele2 beauskunftet.

#### 4.7.2 TA-Teilnehmerverzeichnis und Beauskunftung durch Telekom Austria

Die im Tele2-Teilnehmerverzeichnis angeführt Daten scheinen auch im Telefonverzeichnis der TA, auf der Herold-CD und im elektronischen Telefonbuch (www.herold.at) auf und werden durch die TA beauskunftet.

Vom Standardeintrag (gemäß Telekom Austria) abweichende Telefonbucheinträge werden von Telekom Austria in Rechnung gestellt und von Tele2 dem Kunden weiterverrechnet.

#### 4.7.3 Tele2-Rufnummern

Der Kunde kann bestehende Rufnummern zum Service **Office Connect Phone** mitnehmen oder von Tele2 neue Rufnummern zugeteilt bekommen.

#### 4.7.4 Bekanntgabe der Tele2-Rufnummern

Jedem Teilnehmer wird seine Rufnummer spätestens bei Auftragsbestätigung mitgeteilt.

#### 4.7.5 Rufnummernportierung

Wenn bei Vertragsabschluss bereits ein direkter Anschluss vorhanden ist, der von Tele2 übernommen werden soll, besteht die Möglichkeit die bestehende Rufnummer zu Tele2 mitzunehmen. Für die Durchführung der Portierung ist es erforderlich, dass der Anschluss, dessen Rufnummer zu Tele2 portiert werden soll, durch den Anschlussinhaber ordnungsgemäß durch Ausfüllen und Unterzeichnen des entsprechenden Portierungsformulars gekündigt wird. Für jede zu portierende Rufnummer hat eine gesonderte Bestellung zu erfolgen, es muss daher für jede zu portierende Rufnummer ein eigenes Portierungsformular vom jeweiligen Anschlussinhaber, also vom Vertragspartner des abgebenden Betreibers, ausgefüllt und unterzeichnet werden.

Bis zu zwei Rufnummern werden kostenlos portiert. Es können bis zu 5 Rufnummern portiert werden.

## 761 EZ

Die Kündigung des bestehenden Anschlusses erfolgt zu den Bedingungen des abgebenden Betreibers. Die Portierung erfolgt zu den zwischen abgebenden und zukünftigen Betreiber vereinbarten bzw. durch Bescheid der Telekom Control Kommission angeordneten Bedingungen. Bei Inanspruchnahme der Rufnummernportierung kann die Anschlussherstellung durch Tele2 erst erfolgen, sobald die Portierung technisch durchgeführt wurde.

#### 4.7.6 Rufnummernänderungen

Tele2 behält sich vor, Rufnummernänderungen vorzunehmen, wenn dies aus technischen, rechtlichen (regulatorischen) oder wirtschaftlichen Gründen notwendig ist.

### 4.8 Standortgebundenheit

Alle Endgeräte, die Tele2 dem Kunden im Rahmen von **Office Connect Phone** überlässt, dürfen nur an dem Standort betrieben werden, der in der Anmeldung bekanntgegeben wurde und an dem das Service durch Tele2 realisiert wurde.

Seitens Tele2 wird eine Rufnummernlänge (0043 + Kopfnummer + Durchwahl) von maximal 16 Stellen unterstützt (Beispiel 0043 5574 908141 - 10 sind 16 Stellen). Wird diese überschritten, kann eine internationale Erreichbarkeit auf Grund der einschlägigen Normen nicht mehr sichergestellt werden.

### 4.9 Providervorwahl

Carrier Access Codes zu anderen Providern werden nicht unterstützt. Das bedeutet, dass ein gewählter Carrier Access Code bei **Office Connect Phone** als Rufnummer interpretiert wird und zu unerwünschten Verbindungen führen kann. Bei **Office Connect Phone** wird ein gewählter Carrier Access Code als nicht existierende Nebenstelle interpretiert.

### 4.10Rufberechtigungsgruppen (Wahlberechtigung)

Es stehen folgende Rufberechtigungsgruppen zur Auswahl:

- Nur interne Anrufe
- Europa: Nationale Anrufe außer zu Mehrwertnummern (09xx) und internationale Anrufe zu Ländervorwahlen beginnend mit +3x und +4x, alle anderen Destinationen sind gesperrt
- 09xx Berechtigung: Anrufe zu 09xx Nummern sind erlaubt (standardmäßig sind diese gesperrt)
- Europa und 09xx Berechtigung kann auch kombiniert werden.

Zum Schutze unserer Kunden sind Anrufe zu 09xx Rufnummern standardmäßig gesperrt, alle anderen Destinationen sind erreichbar. Ist eine uneingeschränkte Telefonie gewünscht (d.h. ohne jeden Schutz), so ist 09xx Berechtigung auszuwählen.

### 5. Endgeräte

Für **Office Connect Phone** stellt Tele2 einen Router für den Internetanschluss und optional unterschiedliche IP-Telefonapparate zur Verfügung.

Tele2 überlässt seinen Kunden die benötigten Endgeräte im Rahmen des Service **Office Connect Phone** zur ordnungsgemäßen Benutzung. Bei Beendigung des Vertragsverhältnisses müssen alle überlassenen Endgeräte an Tele2 retourniert werden. Ein Administrations- oder Managementzugriff durch Kunden auf die Geräte ist aus Sicherheits- und Supportgründen nicht vorgesehen.

Tele2 behält sich vor, Geräte, deren optischer und technischer Zustand nicht der normalen Abnutzung in Büroumgebung entspricht (Gehäuse oder Display zerkratzt, zerbrochen, bemalt, beklebt, bespritzt) in Rechnung zu stellen. Alle gezeigten Produktfotos sind Symbolfotos, Abweichungen der tatsächlich gelieferten von den abgebildeten Geräten sind möglich. Die Beschreibungen der technischen Daten und Funktionen entsprechen dem Stand bei Drucklegung und können bei Auslieferung abweichen. Im Sinne

des technischen Fortschrittes behält sich Tele2 vor, die angebotenen Endgeräte und / oder Features jederzeit, auch ohne Vorankündigung, zu ändern.

### 5.1 COMTREND VI3223u - Standardrouter für asymmetrische Bandbreiten

Der durch Tele2 zur Verfügung gestellte Standardrouter ist ein Multi DSL Router mit integrierter WLAN, Firewall und VoIP Funktionalität. Zusätzlich ist das Gerät mit einer USB 2.0 Hostschnittstelle ausgestattet, die eine Verwendung als Printserver erlaubt.

Funktionen im Überblick

- 4 Port Fast Ethernet (10/100) LAN Interface
- Wireless LAN nach 802.11 a/b/g/n bis max. 150MBit mit WEP/WPA/WPA2
- 2 Voice POTS Ports

### 5.2 One Access 1424X - Standard Router für symmetrische Bandbreiten

Der One Access 1424 X Router liefert High-Speed bei symmetrischen Bandbreiten in verschiedenen DSL-Netzen und bei diversen lokalen Loop-Distanzen. Es verfügt über eine SHDSL.bis Schnittstelle für bis zu 4 Kupferleitungen. Dies ermöglicht Übertragungsraten bei **Office Connect Phone** bis zu 20Mbit/s über kurze Distanzen und bis zu 10Mbit/s bei Standard Betreiber-Loop-Längen.

### 5.3 CISCO 800 Serie - Optionaler Router für asymmetrische und symmetrische Bandbreiten

Alle bei **Office Connect Phone** eingesetzten Router der CISCO 800 Serie sind High Performance Endgeräte mit hoher Stabilität und Lebensdauer für den erhöhten Qualitätsanspruch.

### 5.4 Optionale Telefonapparate und Analogadapter

### 5.4.1 Snom 300

Funktionen im Überblick:

- zweizeiliges Display (2x16 Zeichen)
- 27 Tasten
- Dualer Ethernet Anschluss (für Anschluss PC)
- 10/100 Mbps Switch
- Power over Ethernet
- Headset-Anschluss
- Komprimierung: G.711a

#### 5.4.2 Snom 320

Funktionen im Überblick:

- zweizeiliges Display (2x24 Zeichen)
- 47 Tasten, 12 programmierbare Funktionstasten
- **Freisprechen**
- Dualer Ethernet Anschluss (für Anschluss PC)
- 10/100 Mbps Switch
- Power over Ethernet
- Headset-Anschluss
- Komprimierung: G.711a
- National Language Support
- Erweiterbar durch Zieltastenmodul

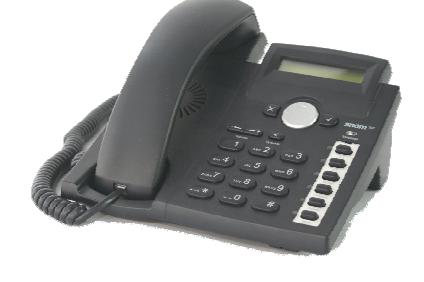

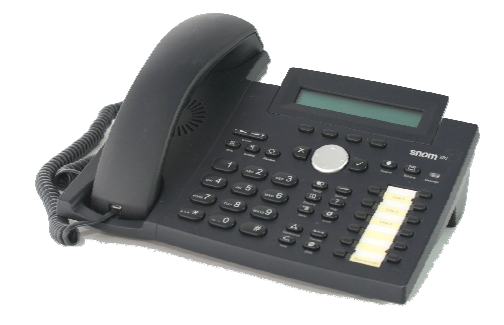

Tele2 Telecommunication GmbH / Donau-City-Straße 11 / 1220 Wien<br>Tele2 Serviceline Business 0800 800<br>Firmenbuchnummer: FN 138197g / First 136197g / First 2000 882<br>Firmensitz: Wien / UID-Nr.: ATU 39553103 / DVR-Nr.: 0B71290<br>

### 5.4.3 Snom 370

Funktionen im Überblick:

- Display: 240 x 128 Pixel, grafikfähig, hintergrundbeleuchtet
- 47 Tasten
- 12 frei belegbare Funktionstasten
- Dualer Ethernet Anschluss (für Anschluss PC)
- 10/100 Mbps Switch
- Power over Ethernet
- Exzellente Tonqualität durch Breitband
- Freisprechen (Vollduplex)
- Erweiterbar durch Zieltastenmodul

### 5.4.4 Zieltasten Erweiterungsmodul Snom Expansion Module V2.0

Für Snom 320 und Snom 370

- 42 Tasten für Zielwahl
- 42 Status LEDs

### 5.4.5 Analogadapter CISCO SPA 112

Der Analogadapter wird erforderlich, wenn im Zusammenhang mit dem Standardrouter mehr als 2 analoge Anschlüsse benötigt werden (Siehe auch Punkt 4.1). Wird bei **Office Connect Phone** ein One Access 1424X oder CISCO Router bestellt, ist zum Anschluss analoger Endgeräte ebenfalls der zusätzliche Analogadapter erforderlich.

Funktionen im Überblick:

- Anschluss analoger Telefonapparate (z.B. DECT-Telefone) oder Faxgeräte
- 2 analoge Telefon Ports RJ-11 (POTS)
- QoS (Quality of Service)

### 5.5 Verwendung von Faxgeräten

Wird der bei den asymmetrischen Bandbreiten standardmäßig angebotene COMTREND VI3223u Router eingesetzt, so können an dem Router bis zu 2 analoge Faxgeräte direkt angeschlossen werden.

Sind mehr als 2 analoge Anschlüsse notwendig, muss für den Anschluss eines Faxgerätes oder sonstigen analogen Endgerätes ein Analogadapter bestellt werden.

Über diesen Analogadapter (siehe auch Kapitel 5.4.5) kann ein herkömmliches, vom Kunden bereitgestelltes Faxgerät (Gruppe 3) angeschlossen werden. Der Analogadapter von Tele2 unterstützt Gruppe 3 Faxgeräte mit bis zu 14,4 Kbit/s. Als Wahlverfahren wird ausschließlich Tonwahl unterstützt. Pulswahl wird nicht unterstützt.

### 5.6 Andere SIP-Endgeräte

Andere als von Tele2 bereitgestellte SIP-Endgeräte sowie Soft Clients dürfen bei **Office Connect Phone** nicht betrieben werden. Tele2 behält sich vor, IP Zugänge zu sperren hinter denen solche Clients betrieben werden. Tele2 bietet derzeit keine Soft Clients an. Der Betrieb von Modems wird bei **Office Connect Phone** nicht unterstützt.

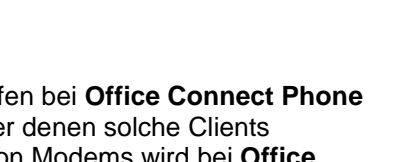

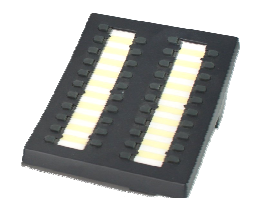

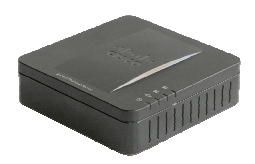

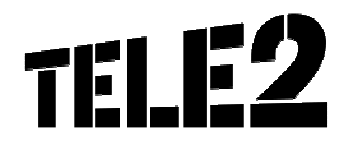

### 5.7 Anschluss kundeneigener Endgeräte

Die Verantwortung für das Funktionieren von kundeneigenen Endgeräten an **Office Connect Phone** trägt ausschließlich der Kunde. Tele2 übernimmt keine Gewähr oder Haftung dafür, dass ein spezifisches kundeneigenes Endgerät an **Office Connect Phone** betrieben werden kann. Das gilt insbesondere auch für analoge Telefonapparate, Alarmanlagen, Wählgeräte und PC-Faxkarten. Eine Nichtverwendbarkeit oder der Ausfall eines kundeneigenen Endgerätes an einem **Office Connect Phone** Anschluss begründet weder einen Rücktrittsgrund vom Vertrag noch wird Tele2 den Kunden schad- und klaglos halten. Dies ist insbesondere bei einem Nichtfunktionieren von Alarmanlagen zu bedenken. Die Konsultation eines Alarmanlagentechnikers wird empfohlen.

### 5.8 Technische Daten der angebotenen Endgeräte

Im Lieferumfang der Apparate und des Analogadapters ist ein CAT5 Kabel (2m, UTP, 1:1) zum Anschluss an das LAN enthalten. Andere Kabellängen sind bei Bedarf vom Kunden zur Verfügung zu stellen.

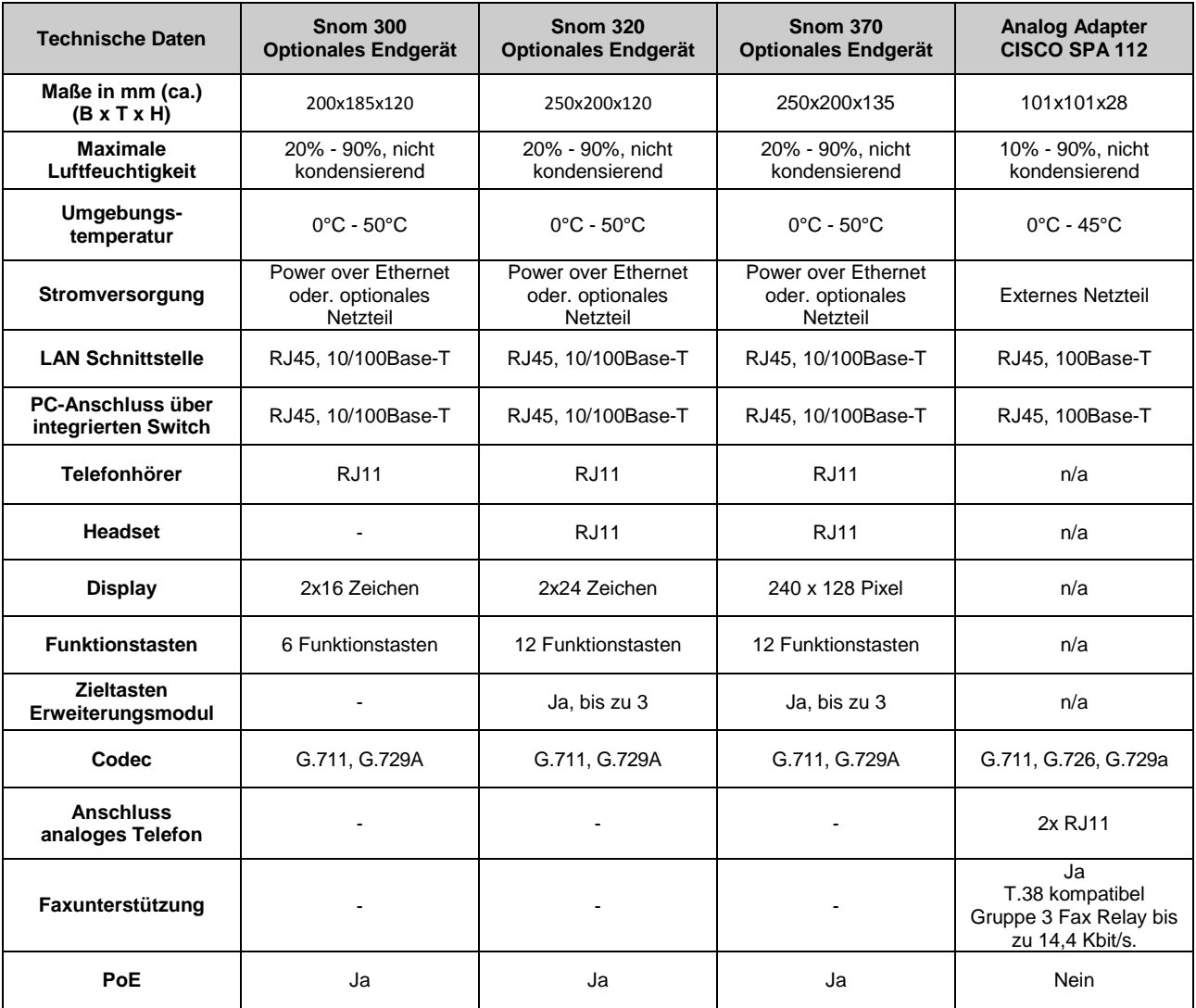

Tele2 Telecommunication GmbH / Donau-City-Straße 11 / 1220 Wien<br>Tele2 Serviceline Business 0800 800<br>Firmenbuchnummer: FN 138197g / First 136197g / First 2000 882<br>Firmensitz: Wien / UID-Nr.: ATU 39553103 / DVR-Nr.: 0B71290<br>

### 6. Wartung und Support

Allen Businesskunden von Tele2 Kunden steht die Tele2 Service-Line Business Line täglich von 7-22 Uhr kostenlos unter 0800-800-882 für Produkt-, Tarif- oder Rechnungsfragen zur Verfügung. Auch technische Anfragen werden über die Tele2 Service-Line Business entgegengenommen und an unseren technischen Kundendienst oder Vertriebsmitarbeiter weitergeleitet. Ein speziell ausgebildetes Technikerteam bietet rasche und kompetente Hilfe im Störungsfall.

Die Supportleistungen von Tele2 beinhalten ausschließlich den Support von Endgeräten und Software, die dem Kunden von Tele2 zur Verfügung gestellt werden und erstrecken sich auf ein übliches anzunehmendes Ausmaß im Rahmen des Installations- und Konfiguration Supports. LAN Support wird nur im Rahmen der erweiterten Installationspakete geleistet.

Fehler in den zentralen Komponenten im Tele2-Netzwerk werden von Tele2 von Mo-So von 0-24:00 pro aktiv überwacht und behoben.

Um die Verfügbarkeit des Services einhalten zu können, ist Tele2 bemüht, eventuell auftretende Störungen ehest möglich zu beheben. Die Serviceleistung umfasst die Behebung aller Störungen und Fehler die im Verantwortungsbereich von Tele2 oder von ihr beauftragten Dritten liegen. Die Behebung von Fehlern und Störungen die von Tele2 oder ihren Erfüllungsgehilfen vertreten werden ist für den Kunden entgeltfrei.

Wird Tele2 jedoch zu einer Störungsbehebung gerufen und wird festgestellt, dass entweder keine Störung bei der Bereitstellung des Service **Office Connect Phone** vorliegt oder die Störung vom Kunden zu vertreten ist, hat der Kunde Tele2 den entstandenen Aufwand gemäß dem jeweils anwendbaren Spezialistenstundensatz zu ersetzen (siehe Tele2 AGB).

Der Nutzer erkennt an, dass eine zu 100 % Verfügbarkeit technisch generell nicht zu gewährleisten ist. Tele2 behält sich vor, aus Wartungs-, Sicherheits- oder Kapazitätsgründen die Dienstleistungen kurzzeitig auszusetzen oder zu beschränken.

Standardmäßig ist bei Tele2 **Office Connect Phone** das SLA Basis inkludiert. Optional stehen die SLAs Plus und Top zur Verfügung.

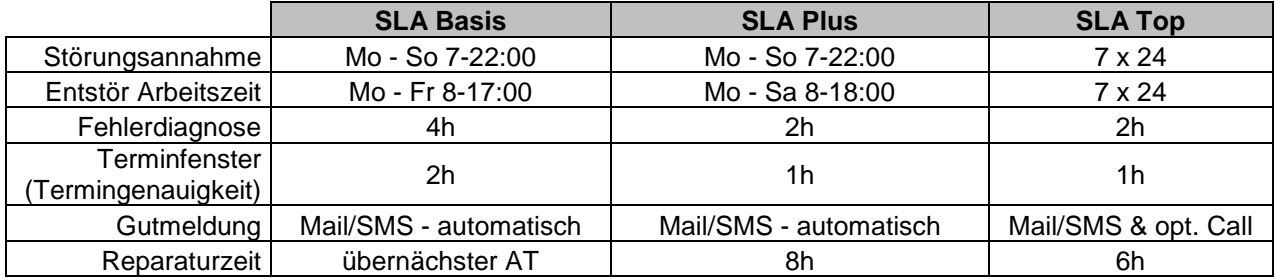

**Störungsannahme:** definiert den Zeitraum, in dem die Störung des Kunden durch Tele2 entgegengenommen, ein Ticket eröffnet und einem Servicetechniker 2nd Level zur Bearbeitung zugewiesen wird

**Entstör Arbeitszeit (inkl. Vorort Einsatz):** definiert den Zeitraum, in dem der Servicetechniker entweder telefonisch oder vor Ort an der Problembehebung arbeitet

**Fehlerdiagnose:** definiert den Zeitraum, in dem der Servicetechniker 2nd level mittels Fernwartung mit dem Fehlerbehebungsprozess startet, nach Möglichkeit selbst behebt oder einen Field Servicetechniker für einen Technikereinsatz vor Ort entsendet. Sollte sich die Notwendigkeit eines Technikereinsatzes vor Ort herausstellen, werden Fieldservice Techniker umgehend entsandt. Die Entscheidung über die Vorgangsweise, ob vor Ort, bzw. mittels Fernwartung mit der Fehlerbehebung begonnen wird, obliegt Tele2.

**Reparaturzeit:** definiert den durchschnittlichen Zeitraum für die Fehlerbehebung

## **TELE:**

**Terminfenster (Termingenauigkeit):** definiert die maximal zulässige Zeitabweichung des Fieldservice Technikers von dem zwischen Kunden und Tele2 vereinbarten Vor-Ort Termin.

**Entstör Zeit:** berechnet ab Zeitpunkt der abgeschlossenen Fehlerdiagnose

**Gültigkeit für:** Access, Modem und zentrale Softwareplattform; betrifft nicht Telefonie Endgeräte

Bei Störungen von einzelnen von Tele2 zur Verfügung gestellten Telefonapparaten bietet Tele2 einen ehestmöglichen Austausch der betroffenen Geräte nach erfolgter Störungsmeldung an. Der Austausch erfolgt dabei Zug-um-Zug durch den Logistikpartner DPD. Auszutauschende Geräte sind verpackt (sofern möglich, originalverpackt) für die Abholung bereitzuhalten.

### 7. Rechnungslegung

Der Kunde erhält eine monatliche Rechnung, die alle von ihm unter dieser Kundennummer bezogenen Services enthält. Die Rechnung wird dem Kunden wahlweise in elektronischer Form als PDF an die angegebene E-Mail Adresse oder in Papierform übermittelt. Die elektronische Rechnung ist gemäß den besonderen Anforderungen der elektronischen Rechnungslegung nach dem Umsatzsteuergesetz (§ 11 Abs. 2 UStG) elektronisch signiert. Der Kunde hat Vorsorge zu tragen, dass er diese Rechnung ebenfalls gemäß den rechtlichen Anforderungen archiviert. Mit der Entscheidung für die elektronische Rechnung willigt der Kunde der Umstellung allfälliger sonstiger Rechnungen für Produkte von Tele2 unter dieser Kundennummer auf elektronische Rechnung ein. Sofern in diesem Punkt nichts anders geregelt ist, gelten die Bedingungen der Leistungsbeschreibung Tele2 eBilling sinngemäß.

### 8. Anschlussherstellung

### 8.1 Allgemeines

Bei Teilnehmern, deren Anschluss über entbündelte/virtuell entbündelte Kupferader realisiert wird, sind die Kündigung des vorhandenen Anschlusses beim abgebenden Betreiber sowie die Umschaltung der Leitung vom abgebenden Betreiber auf Tele2 durch den abgebenden Betreiber Voraussetzungen für die Anschlussherstellung durch Tele2. Die Kündigung beim abgebenden Betreiber wird erst nach erfolgreicher Umschaltung auf Tele2 wirksam. Die Umschaltung der Leitung und die Kündigung können erst nach Ausfüllen und Unterzeichnen des dafür vorgesehenen Entbündelungsformulars/virtuellen Entbündelungsformulars durch den Anschlussinhaber erfolgen.

### 8.2 Herstellung des Teilnehmeranschlusses

Die Herstellung des Teilnehmeranschlusses erfolgt entsprechend den gängigen Regeln für die Installation. Die Verkabelung erfolgt dementsprechend mit einem geschirmten, 4-adrigen Kabel "Aufputz" und es ist darauf zu achten, dass in unmittelbarer Nähe der Verkabelung keine Fremd- und Störfelder (z.B. Trafostationen, Funkeinrichtungen) liegen. Die Montage der Teilnehmerschnittstelle erfolgt ebenfalls "Aufputz".

Die Installation beinhaltet die Montage einer Teilnehmerschnittstelle. Seitens Tele2 werden eventuell erforderliche Kabel von bis zu 20 Meter zur Verfügung gestellt. Für die Verlegung der Kabel hat der Kunde zu sorgen (Beauftragung eines Elektrikers). Darüber hinausgehende Kabellängen sind vom Kunden extra zu bestellen.

Tele2 kann die Installation des Teilnehmeranschlusses selbst durchführen oder durch beauftragte Dritte durchführen lassen.

Bei **Office Connect Phone** werden die Rufnummern des Kunden bis zur technischen Realisierung des Services vorab auf Tele2 Preselected. Das bedeutet, dass von diesen Rufnummern abgehende Gespräche über Tele2 geführt und von Tele2 dem Kunden verrechnet werden.

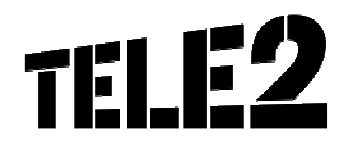

### 8.3 Verkabelung in Leerrohren oder Kabelkanälen

Wird innerhalb von Gebäuden die Führung der Teilnehmeranschlussleitung in Verrohrungen oder Kabelkanälen, bzw. die Montage der Teilnehmerschnittstelle "unterputz" gewünscht, oder ist dies aus anderen, nicht von Tele2 zu vertretenden Gründen erforderlich (z.B. Auflage des Verfügungsberechtigten), so sind vom Kunden die entsprechenden Leerverrohrungen oder Kabelkanäle bzw. Unterputzdosen bereitzustellen.

Tele2 oder von Tele2 beauftragte Unternehmen führen zur Verlegung der Leitungen keine Stemmarbeiten, Wand- oder Deckendurchbruche durch.

### 8.4 Netzabschlusspunkt

Der Netzanschlusspunkt legt die Grenze der Verantwortung zwischen Tele2 und dem Kunden fest. Alle Netzeinrichtungen vor der Anschalte Einrichtung (auf der Netzseite) und auch die Anschalte Einrichtung selbst liegen im Verantwortungsbereich von Tele2.

Endgeräte, die von Tele2 bereitgestellt werden stehen ebenfalls im Verantwortungsbereich von Tele2.

Ungeachtet dessen haftet der Kunde Tele2 dafür, dass die Anschlusseinrichtungen dem erforderlichen Stand der Technik entsprechen und die in diesem Dokument beschriebenen Erfordernisse erfüllen, für den vertraglichen Zweck geeignet und mängelfrei sind sowie sich in dessen uneingeschränkter Verfügungsbefugnis befinden.

### 9. Installationsvarianten

Tele2 aktiviert **Office Connect Phone** entsprechend der aus dem Anmeldeformular hervorgehenden Angaben und mit einer allgemeinen Konfiguration (siehe Kapitel 5). Die Vergabe von Amtsberechtigungen, Kurzwahlnummern, Gruppenzuordnungen und sämtlichen anderen kundenspezifischen Einstellungen werden dem Anmeldeformular entsprechend von Tele2 voreingestellt.

Voraussetzung für eine ordnungsgemäße Installation durch Tele2 ist die Zurverfügungstellung des Anschlussstandortes in einem für diese Arbeiten adäquaten Zustand durch den Kunden wie z.B.:

- Stromversorgung für die Apparate muss vorhanden sein
- Funktionstüchtige LAN-Infrastruktur muss vorhanden sein und die Anforderungen gemäß Punkt 11 dieser Leistungsbeschreibung erfüllen
- DHCP-Server werden standardmäßig von Tele2 zur Verfügung gestellt. Betreibt der Kunde einen eigenen DHCP-Server, so hat der Kunde sicherzustellen, dass die für **Office Connect Phone** benötigten Informationen (Option 66 > http://sipcont.utanet.at) konfiguriert werden.

### 9.1 Vor-Ort Installation

Der Tele2-Kundendienst oder ein Partner von Tele2 installiert in Folge die von Tele2 zur Verfügung gestellten Apparate und ordnet den Apparaten User zu.

Darüber hinausgehende notwendige Arbeiten oder Schulungen werden dem Kunden gegen gesondertes Entgelt von Tele2 verrechnet.

### 9.2 Optional: Erweiterte Installation

Die Pakete der Erweiterten Installation sind nur für die ADSL-Bandbreiten bei Verwendung des Standard Routers COMTREND VI3223u bei einer fixen IP-Adresse und gemeinsam mit Vor-Ort-Installation verfügbar.

#### 9.2.1 Netzwerk & Security

Das Erweiterte Installationspaket Network & Security beinhaltet die folgenden Konfigurationsschritte am Router Comtrend VI3223u, sofern diese im Einzelnen vom Kunden gewünscht werden. Die Konfiguration ist zeitlich mit max. 30 Minuten begrenzt.

- **Einrichten des WLANs** 
	- o SSID ändern: Die SSID ist der Name unter dem ein WLAN erreichbar ist. Diesen Namen müssen Clients kennen, um am entsprechenden WLAN teilnehmen zu können. Standardmäßig wird dieser Name vom Router veröffentlicht und ist so für Clients, die sich ins WLAN einloggen wollen ersichtlich.
	- o SSID verbergen: Für erhöhte Netzwerksicherheit kann die Veröffentlichung des WLAN-Namens unterbunden werden. Damit können sich nur Geräte ins WLAN einloggen, die diesen Namen bereits kennen.
	- o WLAN-Verschlüsselung ändern: Um die Sicherheit der am WLAN übertragenen Daten zu gewährleisten, sollten die Daten verschlüsselt übertragen werden. Standardmäßig ist die derzeit sicherste WLAN-Verschlüsselung WPA2 aktiviert. Um Geräten, die diese Verschlüsselung nicht beherrschen, den Zugang zum WLAN zu ermöglichen, kann auf Kundenwunsch die Verschlüsselung auf einen weniger sicheren Standard (WPA, WEP oder keine Verschlüsselung) geändert werden. Tele2 weist jedoch ausdrücklich darauf hin, dass dies nicht empfohlen wird.
	- o MAC-Adressfilter einrichten: Da jede Netzwerkschnittstelle eine weltweit eindeutige Hardwareadresse (die MAC-Adresse) besitzt, kann der MAC-Adressfilter dazu benutzt werden, nur Geräten mit (dem Router bekannter) MAC-Adresse Zugang zum WLAN zu gewähren. Der Tele2- Kundendiensttechniker trägt die MAC-Adressen der WLAN-Interfaces, für die Zugang zum Kunden-WLAN möglich sein soll im Router ein, so dass diese Interfaces per DHCP eine IP-Adresse erhalten können. Allen anderen Geräten bleibt damit der Zugang zum WLAN verwehrt.
- **DHCP einrichten**: Wünscht der Kunde einen anderen Adressbereich für sein LAN, als standardmäßig eingestellt (192.168.1.1), so kann der Tele2 Kundendiensttechniker diesen Bereich anpassen. Damit bekommen Endgeräte, die per DHCP konfiguriert werden, eine Adresse aus dem, dem Kundenwunsch entsprechenden, IP-Adressblock zugewiesen.
- **Firewall Konfiguration:** Standardmäßig ist die Firewall so konfiguriert, dass aller aus dem Internet kommender Datenverkehr geblockt und aller aus dem LAN stammender Verkehr ins Internet zugelassen wird. Im Rahmen der Firewall Konfiguration kann nun der Kunde aus dem Internet stammenden Verkehr zu einzelnen Rechnern im LAN für einzelne Dienste (Ports) zulassen. Dies kann notwendig sein, wenn bestimmte Applikationen (z.B. E-Mail-Server, Webserver, etc.) aus dem Internet erreichbar sein sollen.. Bei **Office Connect Phone** werden die für das Funktionieren der Telefonie notwendigen IP-Adressen und Ports jedenfalls als zulässig eingetragen.

#### 9.2.2 Endgerätekonfiguration

Das Paket Endgerätekonfiguration beinhaltet die Konfiguration eines PCs für Netzwerkzugang, Mailabfrage vom Tele2 Mailserver, sowie Einrichtung des Webbrowsers. Bedingung für die Option Endgerätekonfiguration ist die Bestellung des Paketes Netzwerk & Security. Die Endgerätekonfiguration ist zeitlich im Schnitt auf 20 Minuten pro Gerät begrenzt.

Betreibt der Kunde eigene Firewalls, Mail-, Proxys-, DHCP-, DNS-Server oder Ähnliches, die die Netzwerkfunktionalität beeinflussen, so hat der Kunde selbst für deren korrekte Konfiguration zu sorgen. Aus einer inkorrekten Konfiguration solcher Geräte resultierende Einschränkungen der Funktionalität liegen im Verantwortungsbereich des Kunden. Zum Nachweis der korrekten Konfiguration der Endgeräte werden sie in diesem Fall direkt an den von Tele2 gestellten Router angeschlossen.

Das Paket Endgerätekonfiguration ist für folgende Betriebssysteme und Programme erhältlich:

**Betriebssysteme** 

Es wird die Konfiguration des Netzwerkes mittels DHCP durchgeführt. Wenn das Endgerät mittels WLAN eingebunden werden soll, so wird die WLAN-Konfiguration ebenfalls durchgeführt. (Einstellung der SSID, der WLAN-Verschlüsselung und des WLAN-Zugangskennwortes)

- o Windows XP
- o Windows Vista
- o Windows 7
- **Mailclients**

Der Mailclient wird so konfiguriert, dass E-Mails vom Tele2 Mailserver abgerufen und über diesen versendet werden können. Weitergehende Konfigurationen des Mailclients sind nicht Bestandteil dieses Paketes

- o Outlook Express
- o Outlook ab Version 2002
- o Windows Mail
- o Mozilla Thunderbird ab Version 3.0
- Webbrowser

Der Webbrowser wird mit der Standardseite www.tele2.at eingerichtet.

- o Internet Explorer ab Version 6.0
- o Mozilla Firefox ab Version 3.0
- o Opera ab Version 10.0
- o Google Chrome ab Version 8.0

Die benötigte Software, sowie allfällige Treibersoftware, ist vom Kunden mit gültiger Lizenz am PC installiert und lauffähig beizustellen. Tele2 übernimmt keine Haftung für den Einsatz nicht lizenzierter Produkte. Der Kunde erklärt ausdrücklich, bei etwaigen Rechtsansprüchen Dritter wegen unlizenzierter Software, Tele2 schad- und klaglos zu halten.

### 10.Serviceübergabe

Für jeden realisierten Zugang erfolgt mit der erfolgreichen Inbetriebnahme und der Übermittlung der Fertigstellungsmeldung die Serviceübergabe des Service **Office Connect Phone** und damit auch die Verrechnung der von Tele2 erbrachten Leistung. Die Verrechnung der von Tele2 erbrachten Leistung für diesen Zugang beginnt mit der Inbetriebnahme des Services, spätestens jedoch mit dem Datum des Übergabeprotokolls. Nach Serviceübergabe sind alle Änderungen der Konfiguration vom Kunden durchzuführen. Bei Änderungen der Konfiguration durch Tele2 entstehen Kosten für den Kunden die nach unseren geltenden Stundensätzen gemäß dem jeweils anwendbaren Spezialistenstundensatz zu ersetzen.

Stellt der Kunde keine geeignete analoge Verkabelung bis zum Arbeitsplatz oder LAN-Infrastruktur zu Verfügung, so erfolgt die Serviceübergabe direkt an den Analog Ports bzw. LAN-Ports des Routers.

### 11.Voraussetzungen für den Betrieb

Damit **Office Connect Phone** genutzt werden kann, müssen folgende Anforderungen erfüllt sein:

- Switched Network Umgebung im LAN, CoS (IEEE 802.1p) zur Einhaltung der Sprachqualität wird empfohlen.
- Die SIP Endgeräte unterstützen 10/100 Mbit Ethernet, reine Gigabit LAN Infrastrukturen werden nicht unterstützt

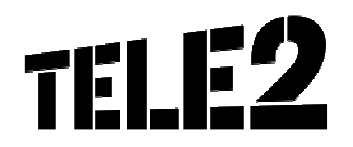

- Die für die Anschalte Einrichtung und die Endgeräte erforderlichen Stromversorgungen (230 VAC) sind vom Kunden bereitzustellen. Im Normalfall (außer bei Power over Ethernet Fähigkeit (PoE)) ist für jedes Anschalte Gerät und Endgeräte eine Stromversorgung vorzusehen.
- Wenn PoE verwendet werden soll, muss der vom Kunden verwendete LAN-Switch die Funktionalität PoE Versorgung anbieten oder der Kunde PoE-Einspeiser einsetzen.
- Vom Kunden ist sicherzustellen, dass ein Betriebstemperaturbereich von +5°C bis +40°C und eine relative Luftfeuchtigkeit von 35 bis 75% (nicht kondensierend) eingehalten wird.

### 12.Kundenanschluss

Der Kunde schließt seine Endgeräte (Router, Firewall, Telefone) über entsprechende Anschlusskabel an den Netzabschlusspunkt an. Damit ist der Zugang zum **Office Connect Phone** Service hergestellt. Die benötigten Anschlusskabel sind vom Kunden bereitzustellen

### 13.Verantwortung im LAN

IP-Telefonie setzt die IP-mäßige Erreichbarkeit einer IP Schalteinheit (Switch) voraus. Das beinhaltet unter anderem die ordnungsgemäße Funktion der Namensauflösung (Erreichbarkeit öffentlicher oder Privater DNS Server), die korrekte Vergabe und Handhabung von IP Adressen (DHCP Server, statische IP Adressen, etc.), die oft im Bereich des Kunden liegen. Kunden-LAN und WLAN selbst liegen nicht im Verantwortungsbereich von Tele2 - das gilt auch für kundeneigene Firewalls, DNS- und DHCP Server die betrieben werden. Vor einer etwaigen Störungsmeldung an Tele2 ersuchen wir daher um entsprechende Überprüfung:

- haben IP-Telefon bzw. Analogadapter eine entsprechend korrekte IP Konfiguration (bekommen)?
- Ist der Netzwerkbereich 62.218.251.0/24 erreichbar?
- Funktioniert die Stromversorgung?
- Entspricht die Funktionalität der Firewall, werden Antwortpakete unseres Servers ins LAN durchgelassen?

Siehe auch Skizze in Anlage 3

### 14.Parameterfestlegungen und DHCP-Einstellung

Generell gilt für alle Endgeräte, die nicht durch Tele2 administriert werden, dass Parameteränderungen betreffend Registrar Dienst (Anmelden des Endgeräts an **Office Connect Phone**), nicht kommuniziert werden, sondern dynamisch entsprechend RFC3263 (via DNS NAPTR und SRV Abfragen) durchzuführen sind.

Alle **Office Connect Phone** Endgeräte setzen ein DHCP Service voraus. Dieses muss zumindest folgende Optionen den Endgeräten zuweisen:

- IP Adresse
- Subnet Mask
- Default Gateway (Router)
- Domain Name
- Domain Name Server

Registrar (SIP Outbound Proxy Server)

• sip-reg.utanet.at:5082, UDP

Konfigurationsserver

Alle Endgeräte des Typs SNOM erhalten ihre Konfiguration via HTTP auf http://sipcont.utanet.at

Der Konfigurationsserver kann auch über DHCP zugewiesen werden. Dabei muss die Option 66 (TFTP Server) den Inhalt "http://sipcont.utanet.at" enthalten. Die Option 67 (Boot File) sollte leer sein. Der jeweilige SNOM Telefontyp setzt automatisch den entsprechenden Wert ein.

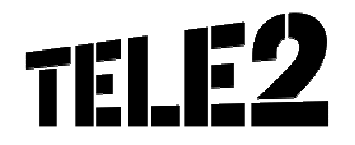

Des Weiteren sind nur authentifizierte Verbindungen möglich. Das bedeutet, dass nur Verbindungen ausgehend von Teilnehmern, die sich über Digest Authentifizierung (RFC3261 und Referenzen) authentifiziert haben, möglich ist.

### 15.Technische Parameter

**Office Connect Phone** basiert auf dem allgemeinen Standard SIP (Session Initiation Protocol). Die Standardisierung von SIP wird durch die IETF (Internet Engineering Task Force) durchgeführt, was zu einer offenen Schnittstelle und frei zugänglicher Dokumentation führt (http://www.ietf.org). Die RFCs (Request for Comments, Standarddokumentationen), welche hier zur Anwendung kommen werden nun im Folgenden genannt.

### 15.1 Technische Beschreibung und Schnittstellen Internet

Über den Anschluss steht das Internet Protokoll "IP Version 4" laut RFC 791 zur Verfügung. Damit hat der Kunde die Möglichkeit die gesamte TCP (Transmission Control Protocol: RFC 793) und UDP (User Datagram Protocol: RFC 768) Protokoll Suite zu verwenden.

### 15.2NAT und Firewalls

Grundsätzlich werden private IP Adressen im Kunden LAN und mit Firewall geschützte Internetzugänge unterstützt. Die NAT (Network Adress Translation) Geräte und Firewalls müssen dabei folgende Verbindungen vom privaten Netz zum Internet bzw. externem Netz unterstützen.

Ausgehende Verbindungen für die Protokolle:

DNS (UDP:53), NTP (UDP:123), HTTP (ohne Proxy) (TCP:80), TFTP (UDP:69), RTP (> UDP:10000), SNMP (UDP:161 und UDP:162), SIP (UDP:5082)

Alle Source Ports dieser Protokolle müssen bei NAT auf > 1024 übersetzt werden.

Die Verbindungen müssen Antwortpakete auf ausgehende Anfragen nach einem Timeout von bis zu 40 Sekunden akzeptieren (UDP timeout 40s).

SIP NAT Protokoll Support soll nach Möglichkeit deaktiviert und nur unter vorheriger Prüfung durch Tele2 angewendet werden.

Es besteht i.a. keine Notwendigkeit, eingehende Verbindungen in den Firewall Rules zuzulassen, solange TCP und UDP Stateful behandelt wird.

Werden weitere Einschränkungen in den ausgehenden Verbindungs-Rules gewünscht, so kann der Adressbereich auf die IP Adressen 62.218.251.0/24 eingeschränkt werden. Dieser Adressbereich gilt bis auf weiteres und kann von Tele2 ohne Ankündigung geändert werden.

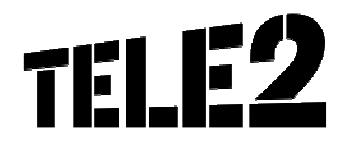

### 15.3 Technische Beschreibung und Schnittstellen Telefonie

- **Analoge Schnittstellen**: zur Anschaltung von analogen Endgeräten gemäß FTV310 bzw.TBR21 und TBR38
- **VoIP SIP-Schnittstelle:** zur Anschaltung von SIP-Endgeräten Physikalisch: RJ45 beschaltet gemäß Ethernet Standard Logisch: TCP/IP, SIP-Protokoll

### 15.4Sprachqualität durch Voice Codec

Tele2 stellt standardmäßig folgenden Voice Codec zur Verfügung:

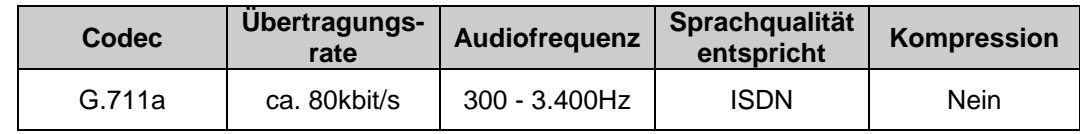

### 16.Kontakt

**Tele2 Service Line Business Telefon: 0 800-800 882** (kostenlos) Fax 0 800-800 883 Erreichbarkeit täglich 7-22 Uhr

### Anlage 1: Office Connect Phone - Komfortfunktionen

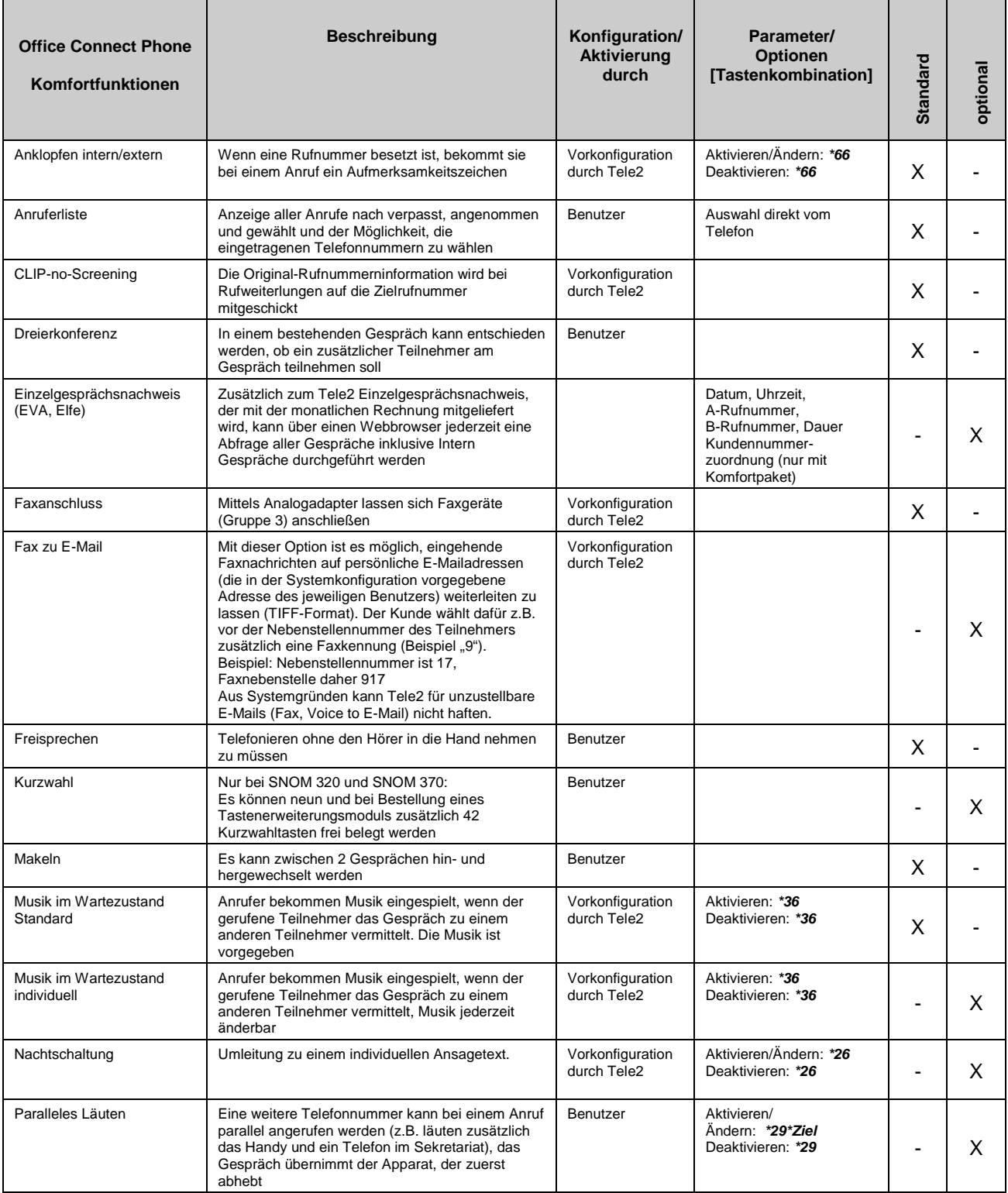

ī

a pro

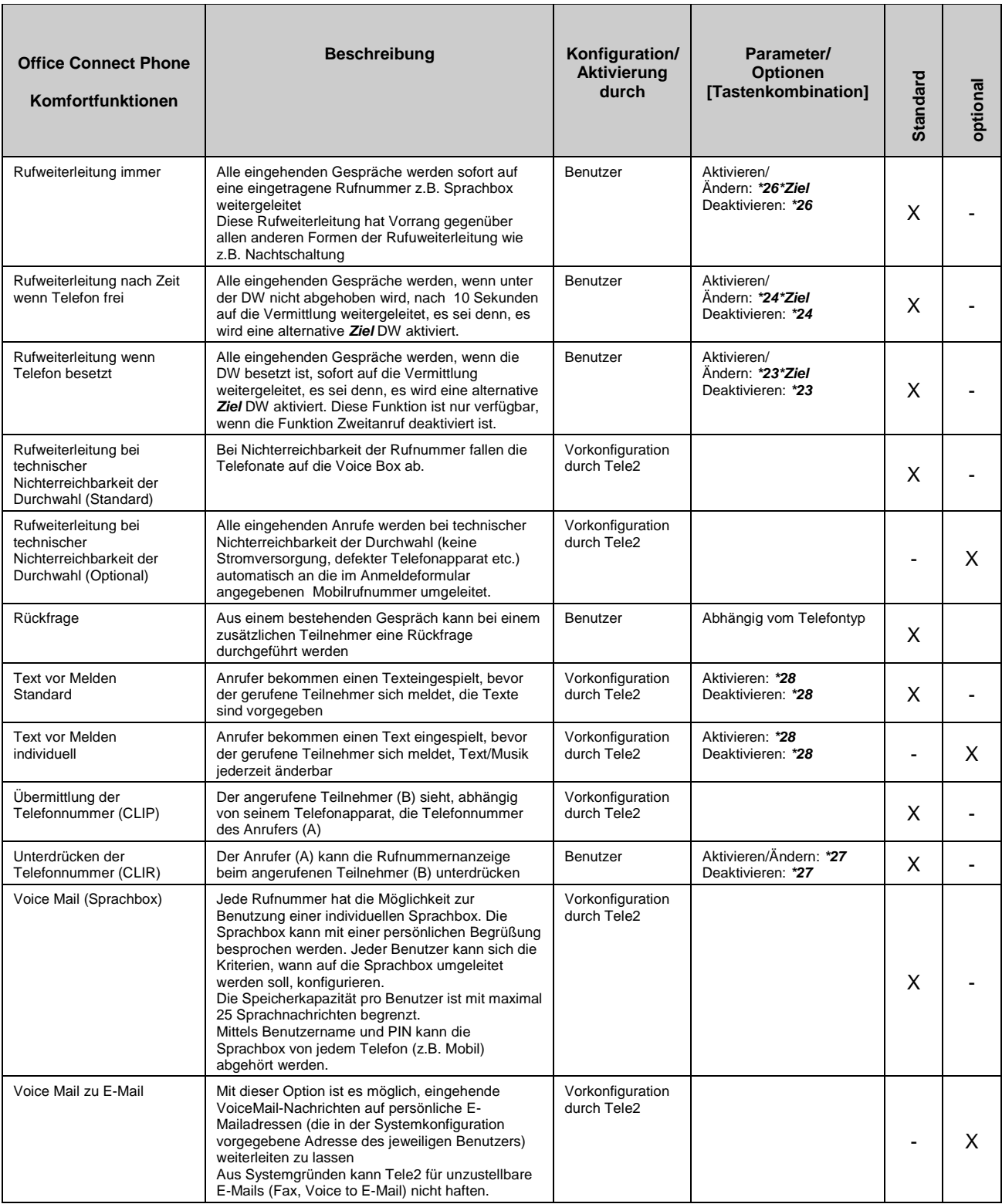

![](_page_28_Picture_83.jpeg)

### Anlage 2: Blacklist Telefonie Endgeräte

Geräte die nicht an **Office Connect Phone** betrieben werden dürfen, bzw. bekannter Weise nicht funktionieren:

- Telefone und Faxgeräte, die ausschließlich Impulswahl verwenden
- Telefone und Faxgeräte, die auf Impulswahl konfiguriert sind
- Telefone und Faxgeräte mit einprogrammiertem Carrier Access Code
- Modems
- Least Cost Router
- Philips Magic Fax (Probleme beim Faxversand)
- Bankomatkassen / -terminals mit ISDN Einwahl
- ISDN Endgeräte
- ISDN Faxkarten für PCs
- Frankiermaschinen
- Nebenstellenanlagen
- Systemapparate von Telefonanlagen
- Analoge Endgeräte, die nicht den österreichischen Normen entsprechen
- Bei Faxkarten für PCs (Faxserver) ist es vom jeweiligen exakten Kartentyp abhängig, ob sie funktioniert. Tele2 gibt keine Funktionsgarantie für einen speziellen Kartentyp ab.

Es wird keine Gewährleistung für die Funktionsfähigkeit von Endgeräten (z.B. analogen Telefonen, Alarmanlagen Wählgeräten, Faxkarten in PCs, etc.) übernommen, die nicht von Tele2 bereitgestellt werden. Siehe dazu auch Punkt 5.9. Anschluss kundeneigener Endgeräte.

![](_page_30_Picture_0.jpeg)

### Anlage 3: Verantwortungsabgrenzung bei Office Connect Phone

![](_page_30_Figure_2.jpeg)

Tele2 Telecommunication GmbH / Donau-City-Straße 11 / 1220 Wien<br>Tele2 Serviceline Business 0800 800<br>Firmenbuchnummer: FN 138197g / First 136197g / First 2000 882<br>Firmensitz: Wien / UID-Nr.: ATU 39553103 / DVR-Nr.: 0B71290<br>

### Anlage 4: Requests for Comments (RFCs) zu Office Connect Phone

Die Definitionen in den im Folgenden genannten RFCs sind die Mindestanforderung an SIP Endgeräte (SIP UA, SIP User Agents), die an Office Connect Phone betrieben werden dürfen. Werden diese nicht erfüllt, ist eine Verwendung des Endgerätes an Office Connect Phone untersagt.

- RFC3261: SIP: Session Initiation Protocol. J. Rosenberg, H. Schulzrinne, G. Camarillo, A. Johnston, J. Peterson, R. Sparks, M. Handley, E. Schooler. June 2002. (Updated by RFC3265)
- RFC3262: Reliability of Provisional Responses in Session Initiation Protocol (SIP). J. Rosenberg, H. Schulzrinne. June 2002. (Obsoletes RFC2543)
- RFC3263: Session Initiation Protocol (SIP): Locating SIP Servers. J. Rosenberg, H. Schulzrinne. June 2002. (Obsoletes RFC2543)
- RFC3264: An Offer/Answer Model with Session Description Protocol (SDP). J. Rosenberg, H. Schulzrinne. June 2002. (Obsoletes RFC2543)
- RFC3265: Session Initiation Protocol (SIP)-Specific Event Notification. A. B. Roach. June 2002. (Obsoletes RFC2543) (Updates RFC3261)
- RFC3267: Real-Time Transport Protocol (RTP) Payload Format and File Storage Format for the Adaptive Multi-Rate (AMR) and Adaptive Multi-Rate Wideband (AMR-WB) Audio Codecs. J. Sjoberg, M. Westerlund, A. Lakaniemi, Q. Xie. June 2002.
- RFC3581: An Extension to the Session Initiation Protocol (SIP) for Symmetric Response Routing. J. Rosenberg, H. Schulzrinne, August 2003.
- RFC3891: The Session Initiation Protocol (SIP) "Replaces" Header. R. Mahy, B. Biggs, R. Dean. September 2004.
- RFC3892: The Session Initiation Protocol (SIP) Referred-By Mechanism. R. Sparks. September 2004.

Bei der Zurverfügungstellung des Internetservices durch Tele2 werden die einschlägigen RFCs eingehalten, insbesondere RFC 1661 (PPP), RFC 1618 (PPP over ISDN), RFC 1332 (PPP IPCP), RFC 1994 (PPP CHAP), RFC 1990 (PPP multilink), RFC 1122 und RFC 1123 (Host Requirements), und RFC 1812 (Requirements for IP Version 4 Routers).

Desweitern kommen RFC Drafts zur Anwendung, die Vermittlungsfunktionen definieren. Da diese noch nicht endgültig definiert sind, werden den Standards entsprechende Änderungen im laufe der Zeit nachgezogen werden. Die Drafts werden in Workgroups SIP, SIPPING und Network bearbeitet und sind unter

- http://www.ietf.org/ID.html
- http://www.ietf.org/ids.by.wg/sip.html
- http://www.ietf.org/ids.by.wg/sipping.html

zu finden.

Diese Drafts seien hier besonders erwähnt:

- Session Initiation Protocol Call Control Transfer. R. Sparks, A. Johnston Internet-Draft, Expires: August 15, 2004
	- draft-ietf-sipping-cc-transfer-02.txt
- A Framework for Conferencing with the Session Initiation Protocol. J. Rosenberg Internet-Draft, Expires: December 28, 2004
	- draft-ietf-sipping-conferencing-framework-02.txt
- Session Initiation Protocol Call Control Conferencing for User Agents. A. Johnston, O. Levin Internet-Draft, Expires: August 15, 2004 draft-ietf-sipping-cc-conferencing-03.txt
- Session Initiation Protocol Service Examples. A. Johnston, R. Sparks, C. Cunningham, S. Donovan, K. Summers Expires: January 14, 2005, draft-ietf-sipping-service-examples-07.txt